**EXERCICES DE COMPTABILITÉ ANALYTIQUE**

*S. Deltombe*

*Juin 2005*

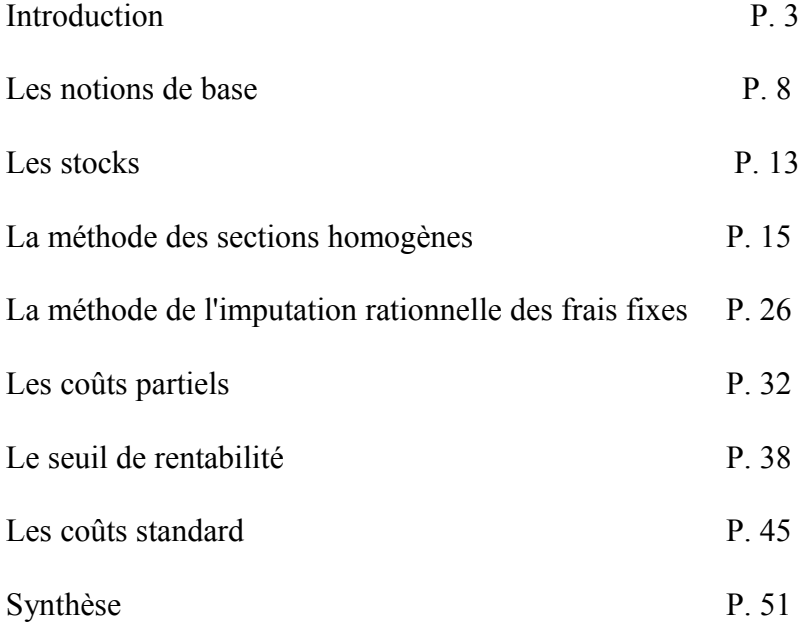

## **I <sup>N</sup> <sup>T</sup> <sup>R</sup> <sup>O</sup> <sup>D</sup> <sup>U</sup> <sup>C</sup> <sup>T</sup> <sup>I</sup> <sup>O</sup> <sup>N</sup>**

## **EXERCICE <sup>N</sup>°1** (Exemple)

Prenons un extrait de compte de résultats d'une entreprise dont l'objet est la fabrication de produits de charcuterie et de salaisons.

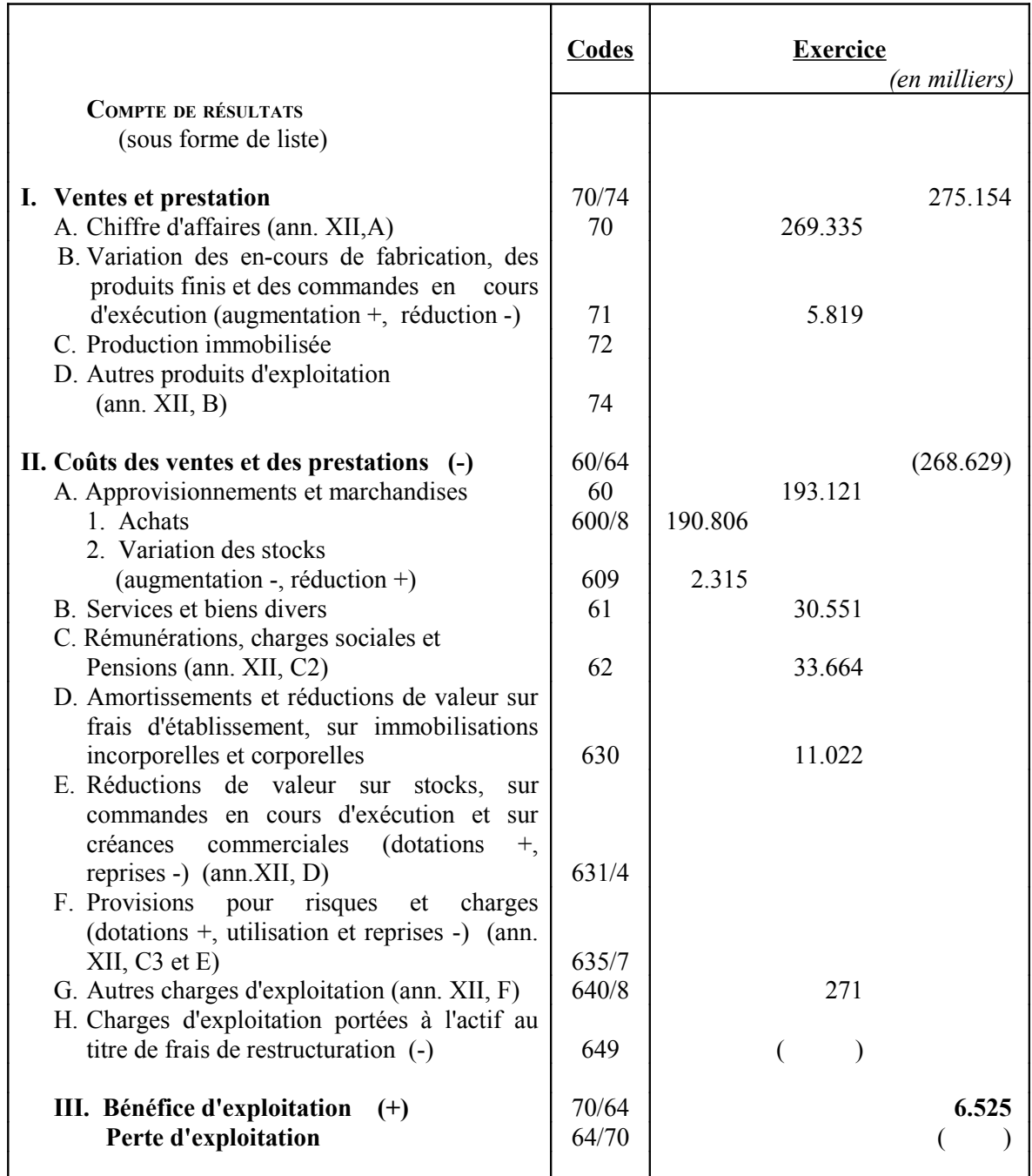

En supposant que cette entreprise ne tienne pas d'autre comptabilité que celle prévue par la loi, c'est-à-dire une comptabilité générale en partie double, nous pouvons résumer comme suit les renseignements tirés de la lecture et de l'analyse du compte de résultats :

1. Les ventes de produits ont rapporté 275.154.000 € pendant la période envisagée.

2. Le coût de ces produits vendus pendant la même période est de 268.629.000 €.

On peut aussi connaître chacune des composantes du coût des ventes ainsi que leur montant global. Ainsi, les matières interviennent pour 193.121.000 €, les services et bien divers pour 30.551.000 €, les frais de personnel pour 33.664.000 €, etc...

3. Le bénéfice ainsi réalisé sur ces opérations est de 6.525.000 €, soit 2,3% des ventes.

Une conclusion sommaire et hâtive que l'on pourrait tirer de cette analyse tendrait à montrer que l'exploitation est rentable et qu'elle peut être poursuivie de la même façon.

Imaginons maintenant qu'un employé à la comptabilité ait procédé à une répartition des produits et des charges entre chaque groupe de produits fabriqués, soit les salaisons et les produits de charcuterie, et qu'il fournisse les renseignements suivants  $(en 000 \in)$ :

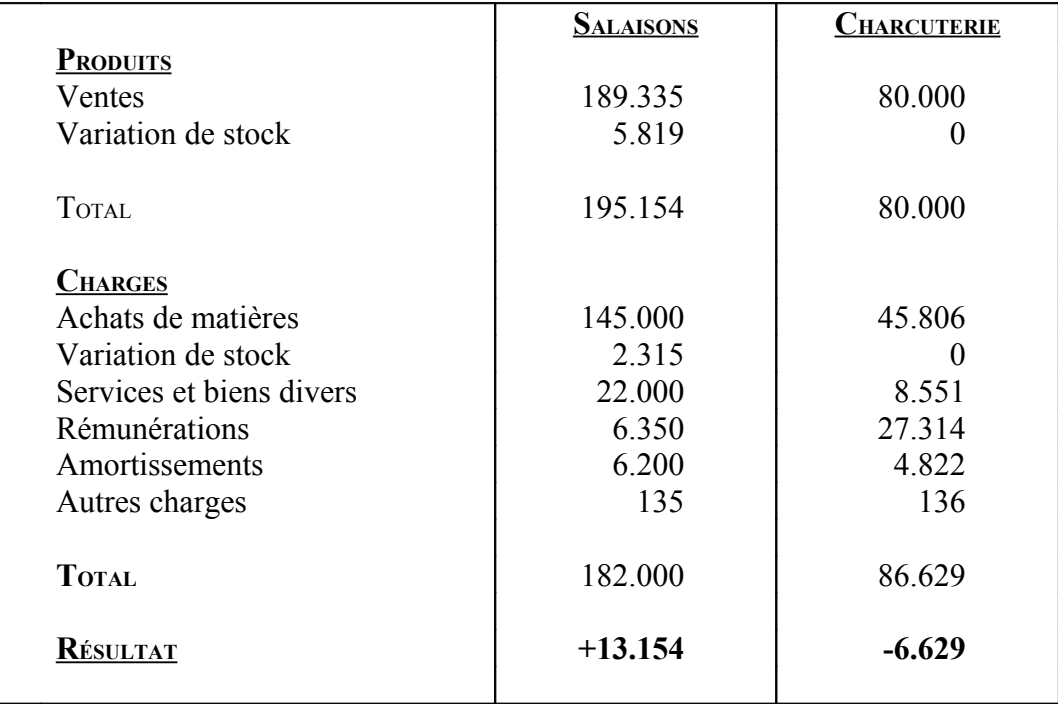

Il apparaît clairement à la lecture de ce tableau que, si, globalement la rentabilité de l'entreprise n'est pas mise en cause, celle du secteur charcuterie est quant à elle résolument négative.

On voit bien par là l'intérêt de la comptabilité analytique, qui apporte à l'entrepreneur des informations complémentaires particulièrement utiles, car elles lui permettent de prendre, en toute connaissance de cause, les décisions les plus susceptibles d'améliorer le rendement de ses activités, secteur par secteur.

Ainsi dans l'exemple que nous venons d'exposer, il s'imposerait :

♦ soit, de supprimer purement et simplement la fabrication des produits de charcuterie,

♦ soit de chercher, pour ceux-ci, des fournisseurs pratiquant des prix plus compétitifs,

• soit de revoir la répartition des rémunérations, qui paraissent beaucoup plus élevées dans ce secteur,

♦ soit enfin de relever les prix de vente des produits de charcuterie, compte tenu du coût de revient.

#### **EXERCICE <sup>N</sup>°2**

L'entreprise MOBURO fabrique des armoires métalliques de bureau. Elle vend deux modèles A et B. Son compte de résultat se résume ainsi :

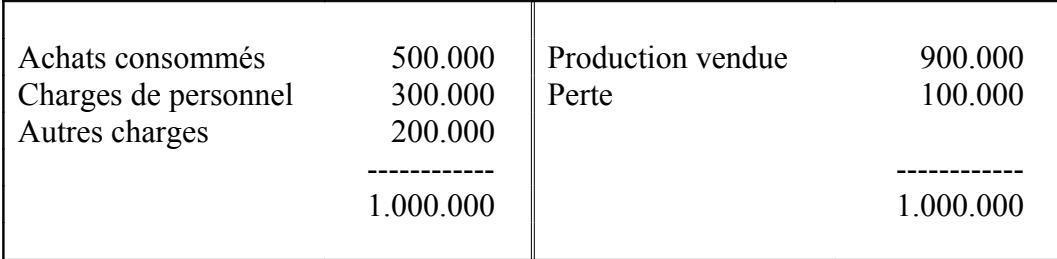

Les ventes de A s'élèvent à 200.000 € et les ventes de B à 700.000 €. Des estimations faites par le comptable, il résulte que 2/5 des achats concernent A, ainsi que 1/3 des charges de personnel et la moitié des autres charges.

*Travail demandé :*

*Analyser les charges afin de déceler l'origine de la perte.*

Monsieur PAYRON exploite un hôtel-restaurant comprenant un immeuble acheté 2.400.000  $\epsilon$  et les immobilisations suivantes :

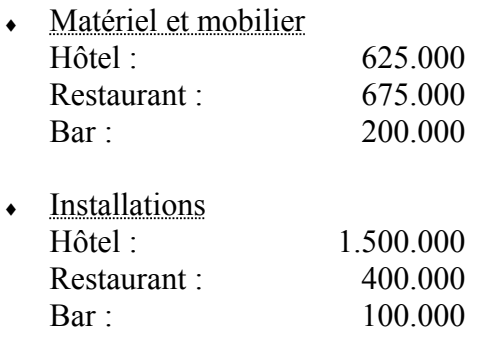

A la fin du premier exercice, le compte "Résultat" se présente comme suit :

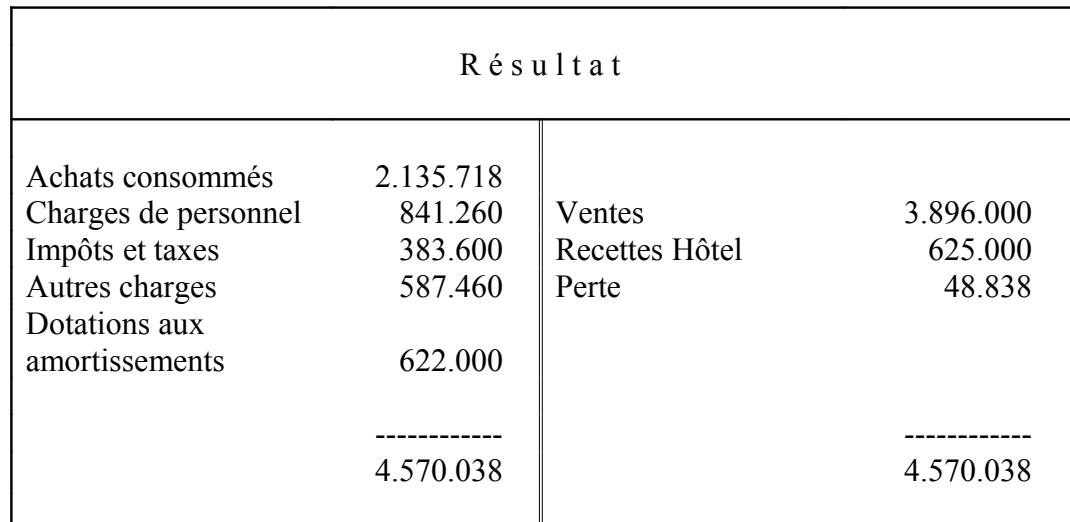

M. Payron voudrait connaître les résultats de chacune des branches d'activité : hôtel, restaurant, bar.

A cet effet, le comptable réunit les renseignements suivants :

1. Les ventes se décomposent comme suit :

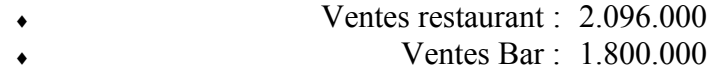

2. Le livre des achats donne la ventilation suivante :

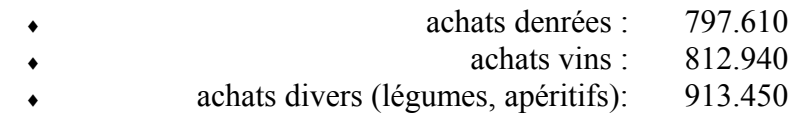

3. Le dépouillement des diverses charges donne les chiffres ci-dessous :

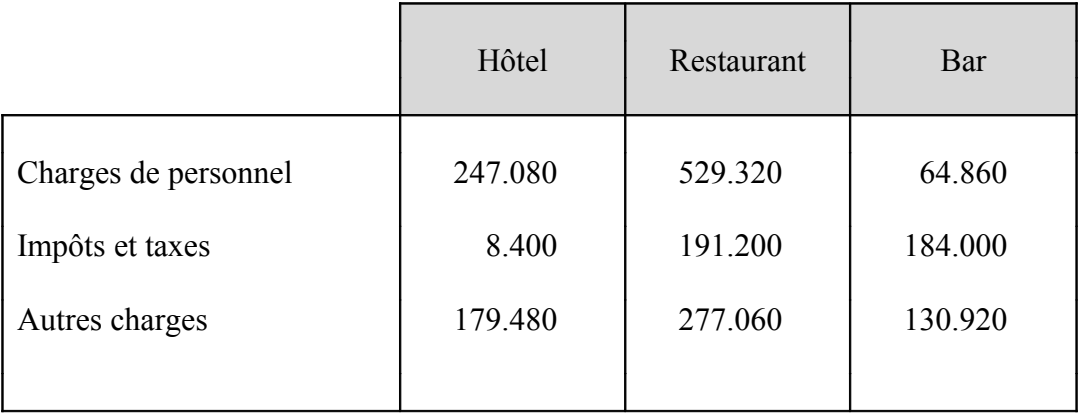

4. Les consommations ont été les suivantes :

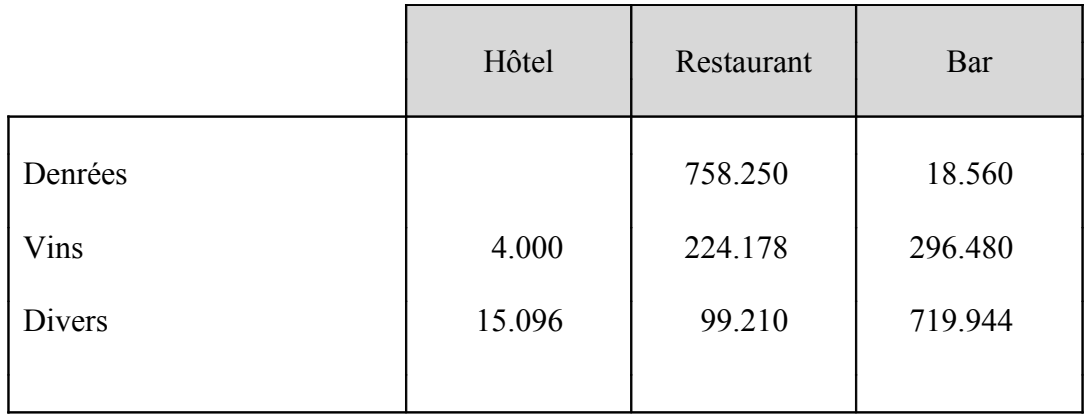

5. Les amortissements sont pratiqués aux taux linéaires suivants :

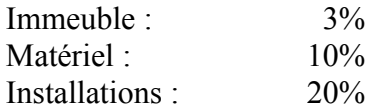

L'amortissement de l'immeuble sera pris en charge par chaque exploitation en fonction des surfaces occupées par chaque branche , à savoir :

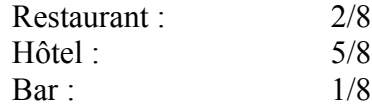

*Travail demandé :*

*Présenter un tableau de répartition des charges par centre d'activité et un tableau des résultats.*

### **NOTIONS DE BASE**

 **EXERCICE <sup>N</sup>°1** : **CHARGES DIRECTES ET CHARGES INDIRECTES**

Dans un centre social qui gère trois services distincts : halte-garderie, loisirs du mercredi pour enfants, aide à domicile, les charges sont les suivantes :

- la rémunération des monitrices de la halte-garderie
- la rémunération de la directrice de la halte-garderie
- la rémunération de la directrice du centre social
- le salaire des aides à domicile
- le chauffage de la halte-garderie, installée dans ses propres locaux
- l'électricité des locaux du centre social, utilisés conjointement par les services loisirs et aide à domicile.

*Travail demandé :*

*Indiquer si les charges énumérées ci-dessus constituent des charges directes ou indirectes.*

### **EXERCICE <sup>N</sup>°2 : COÛT <sup>D</sup>'ACHAT**

L'entreprise ANAGRO achète à des producteurs des légumes frais qu'elle revend sous forme de plats préparés, conditionnés sous vide, et distribués en grande surface.

Les achats du mois de septembre ont été les suivants :

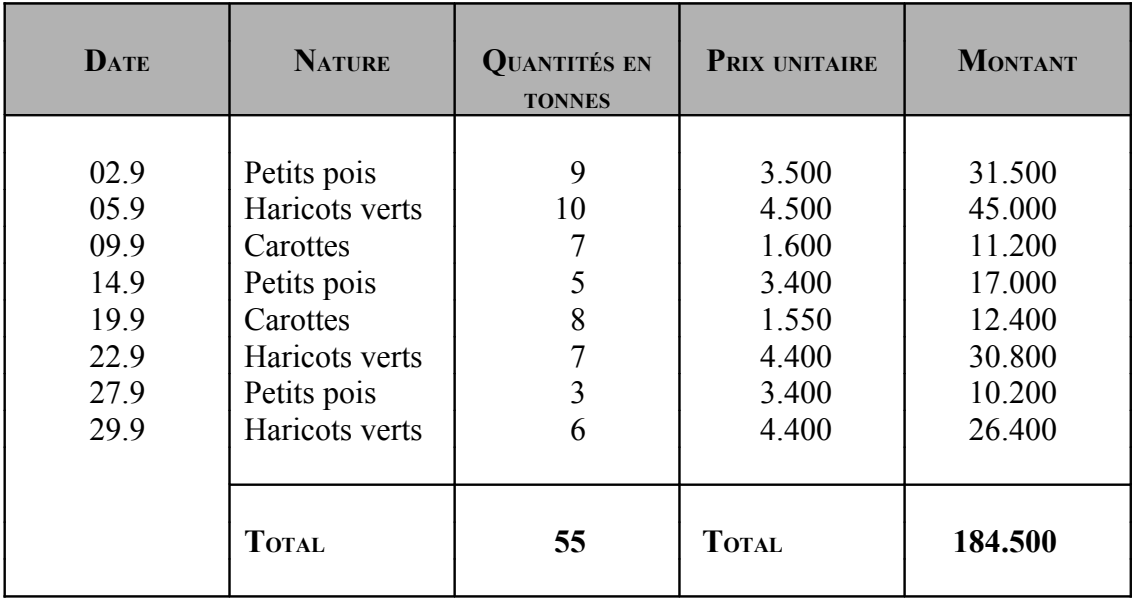

Les charges indirectes d'achat, regroupées dans un centre "approvisionnement", comprennent :

- les frais de transports, assurés par la société ANAGRO, soit le salaire du conducteur de 8.000  $\epsilon$  brut par mois, et l'amortissement du camion de  $10.000 \text{ } \in \text{ }$  par mois

- les charges liées au contrôle des livraisons; un salarié rémunéré sur la base de 6.500  $\epsilon$  par mois et de 2.040  $\epsilon$  d'amortissement des installations.

Les charges sociales représentent 40% des salaires bruts. L'unité d'œuvre est la tonne de légumes achetés.

*Travail demandé :*

*Déterminer les coûts d'achat des différents légumes.*

### **EXERCICE <sup>N</sup>°3 : COÛT <sup>D</sup>'ACHAT**

Le 15 octobre, l'entreprise Dové a pris livraison d'un lot de marchandises expédiées en port dû et facturées 1.057,50 € toutes taxes comprises (taux de TVA : 20,6%). Les frais de transport incorporables aux coûts de la comptabilité analytique et concernant cette livraison s'élèvent à 30 €.

La réception, qui a duré 15 minutes, est assurée par un contrôleur dont le coût par heure de contrôle est de 100 €. Le tableau d'analyse des charges indirectes du mois d'octobre comprend un centre Approvisionnement, pour lequel l'unité d'œuvre "commande réceptionnée" est évaluée à 7 €.

*Travail demandé :*

*Calculer le coût d'achat de cette commande.*

### **EXERCICE <sup>N</sup>°4 : COÛT <sup>D</sup>'ACHAT**

Une entreprise utilise deux types de matières premières A, et B, pour sa production.

Pendant le mois de juin, il y a eu deux factures d'achat de matières :

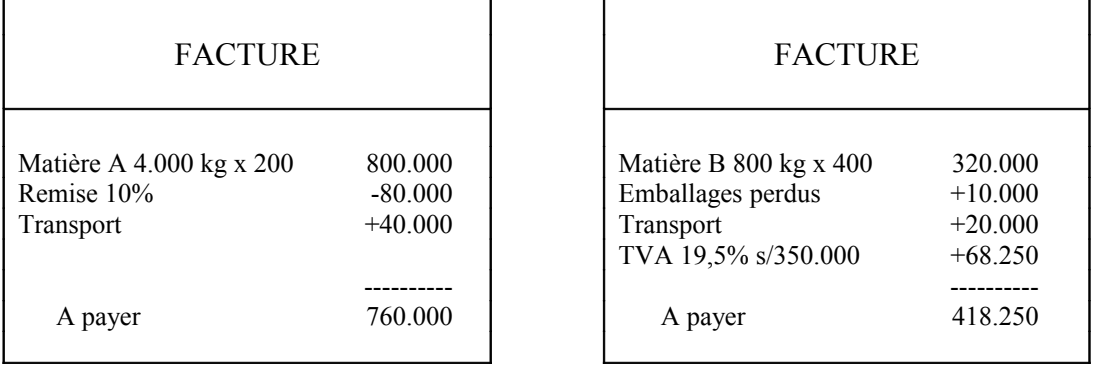

Les charges directes d'approvisionnement sont les suivantes :

- frais de dédouanement des matières A importées de Suisse :  $20.000 \in$
- facture payée au commissionnaire-acheteur ayant servi d'intermédiaire pour l'achat des matières B : 4.000 €.

Le tableau des centres d'analyse mentionne un centre "Approvisionnements" d'un total de 102.000 €, dont l'unité d'œuvre est le kg de matières achetées.

#### **EXERCICE <sup>N</sup>°5 : LES RÉSULTATS ANALYTIQUES**

La SARL DUME est une petite entreprise artisanale qui fabrique uniquement sur commande deux produits : des tables et des tabourets en bois. La production de ces deux produits se fait à partir de planches et de fournitures diverses (vis, colle, ...).

M. Philippe, Responsable de la comptabilité analytique, vous communique pour le mois d'avril 2004, les renseignements suivants :

1. Achats de matières premières : -Planches : 480 m<sup>2</sup> de planches à 315  $\in$  le m<sup>2</sup> - Fournitures diverses :  $7.500 \in$ 2. Charges d'approvisionnement :  $4.800 \in$ Elles seront imputées au seul coût d'achat des planches. 3. Charges de production : 15.000  $\epsilon$ Ces charges concernent : -Les tables pour 75% de leur montant -Les tabourets pour 25% de leur montant. 4. Production A la fin du mois d'avril 2004, la production a été de : 60 tables et 250 tabourets 5. Consommation Pour les tabourets : - planches : 200 m<sup>2</sup> - fournitures diverses :  $2.500 \in$ Pour les tables :  $\qquad \qquad -$  planches : 280 m<sup>2</sup> - fournitures diverses : 5.000 € 6. Ventes 60 tables à 2.200 € l'unité  $-$  250 tabourets à 400  $\epsilon$  l'unité

7. Frais de distribution Les frais engagés représentent 50  $\epsilon$  par produit vendu pour les tables, et  $20 \in \text{pour}$  les tabourets.

- 1. *Calculer le coût d'achat de la matière première.*
- *2. Calculer le coût de production global et unitaire.*
- *3. Calculer le coût de revient global et unitaire.*
- *4. Calculer le résultat analytique global et unitaire.*

### **LES STOCKS**

L'entreprise "EVALUSORT" vous fait part des renseignements suivants qui se rapportent au mois de juin de l'exercice N.

L'exercice social va du  $1<sup>er</sup>$  juin au 31 mai.

Mouvements de stocks (matières premières M) :

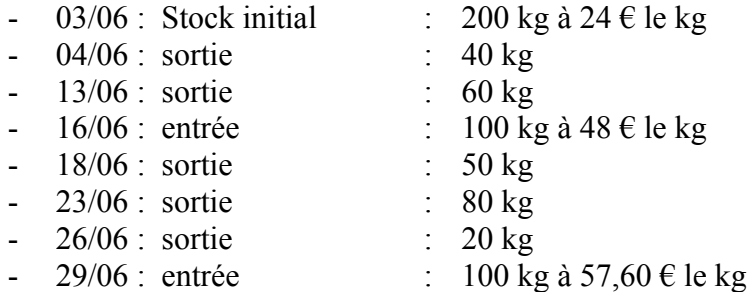

Autres renseignements :

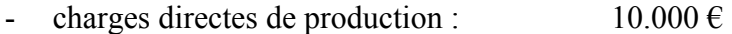

- charges indirectes de production :  $2.000 \in$
- charges directes de distribution :  $2.000 \in$
- charges indirectes de distribution :  $2.000 \in$
- ventes : 200 kg de produits finis P à 110  $\epsilon$  le kg
- un kilogramme de matières premières permet d'obtenir un kilogramme de produits finis
- il n'existerait pas de stock initial de produits finis au  $01/06/N$
- aucun produit n'est en cours de finition au 30/06/N.

*Travail demandé :*

*1. Tenir la fiche de stock de la matière première M selon différentes méthodes de valorisation des sorties :*

-*calcul du coût de sortie après chaque entrée*

-*calcul du coût de sortie sur les entrées de la période*

-*calcul du coût de sortie sur les entrées de la période, y compris le stock initial*

-*calcul du coût de sortie d'après l'épuisement des lots : méthode FIFO* -*calcul du coût de sortie d'après l'épuisement des lots : méthode LIFO*

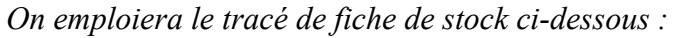

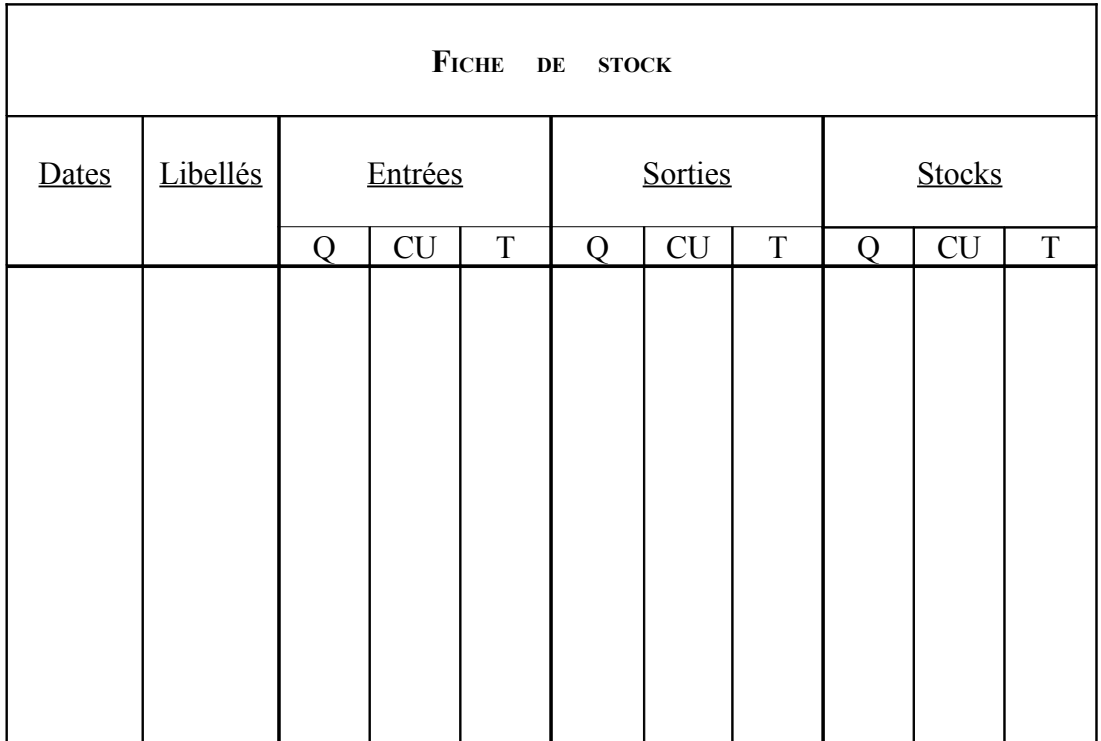

*2. Calculer dans un tableau comparatif selon les différentes méthodes de valorisation des sorties envisagées*

-*le coût de production unitaire et global*

- *le coût de revient, unitaire et global*

-*le résultat analytique (ou résultat d'exploitation élémentaire), unitaire et global.*

*Que peut-on en conclure ?*

### **L <sup>E</sup> <sup>S</sup> <sup>C</sup> <sup>O</sup> <sup>Û</sup> <sup>T</sup> <sup>S</sup> <sup>C</sup> <sup>O</sup> <sup>M</sup> <sup>P</sup> <sup>L</sup> <sup>E</sup> <sup>T</sup> <sup>S</sup>**

#### **EXERCICE <sup>N</sup>°1**

Le tableau de répartition de l'entreprise "X" établi après répartition primaire des charges pour le mois d'octobre (N) présente les totaux de centres suivants :

Centres auxiliaires :

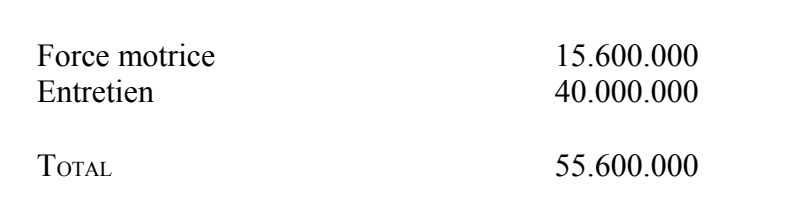

Centres principaux :

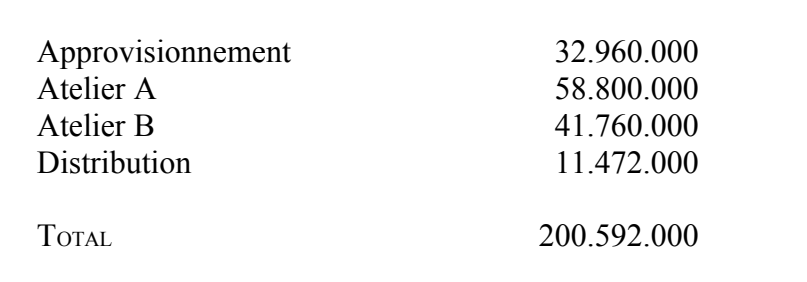

La répartition secondaire des coûts des centres s'effectue selon les clés de répartition suivantes (total =  $10$ ) :

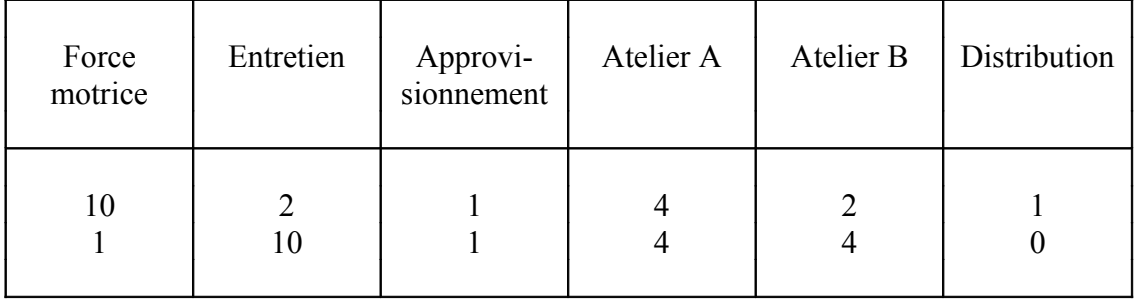

*Travail demandé :*

*Terminer la répartition secondaire du tableau de répartition.*

### **EXERCICE <sup>N</sup>°2**

Après répartition primaire, le début d'un tableau d'analyse se présente ainsi :

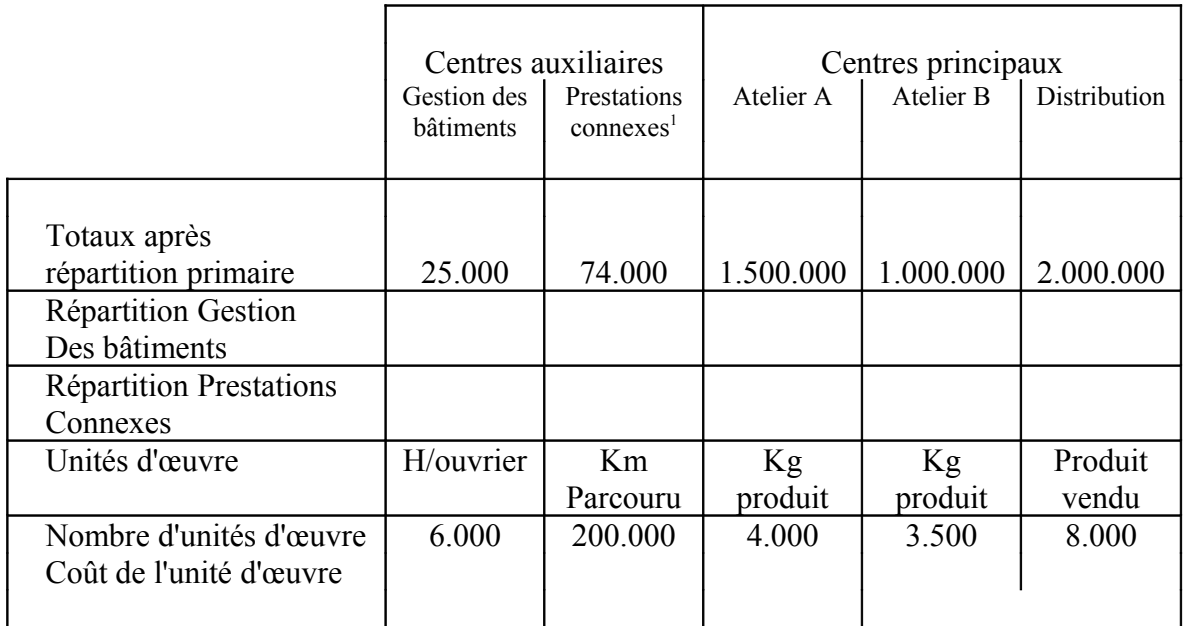

<sup>1</sup>Charges essentiellement relatives à divers transports

Le centre Gestion des bâtiments a fourni 1.200 heures au centre Prestations connexes, 1.400 heures à l'Atelier A, 2.500 heures à l'Atelier B et le reste au centre Distribution.

Le centre Prestations connexes a parcouru 12.500 kilomètres pour le centre Gestion des bâtiments, 17.500 kilomètres pour l'Atelier A, 24.000 kilomètres pour l'Atelier B, et le reste pour le centre Distribution.

*Travail demandé :*

*Compléter ce tableau d'analyse.*

On donne ci-dessous les coûts des centres après répartition primaire, ainsi que les clés de répartition applicables lors de la répartition secondaire, dans une entreprise industrielle.

#### Mois de février

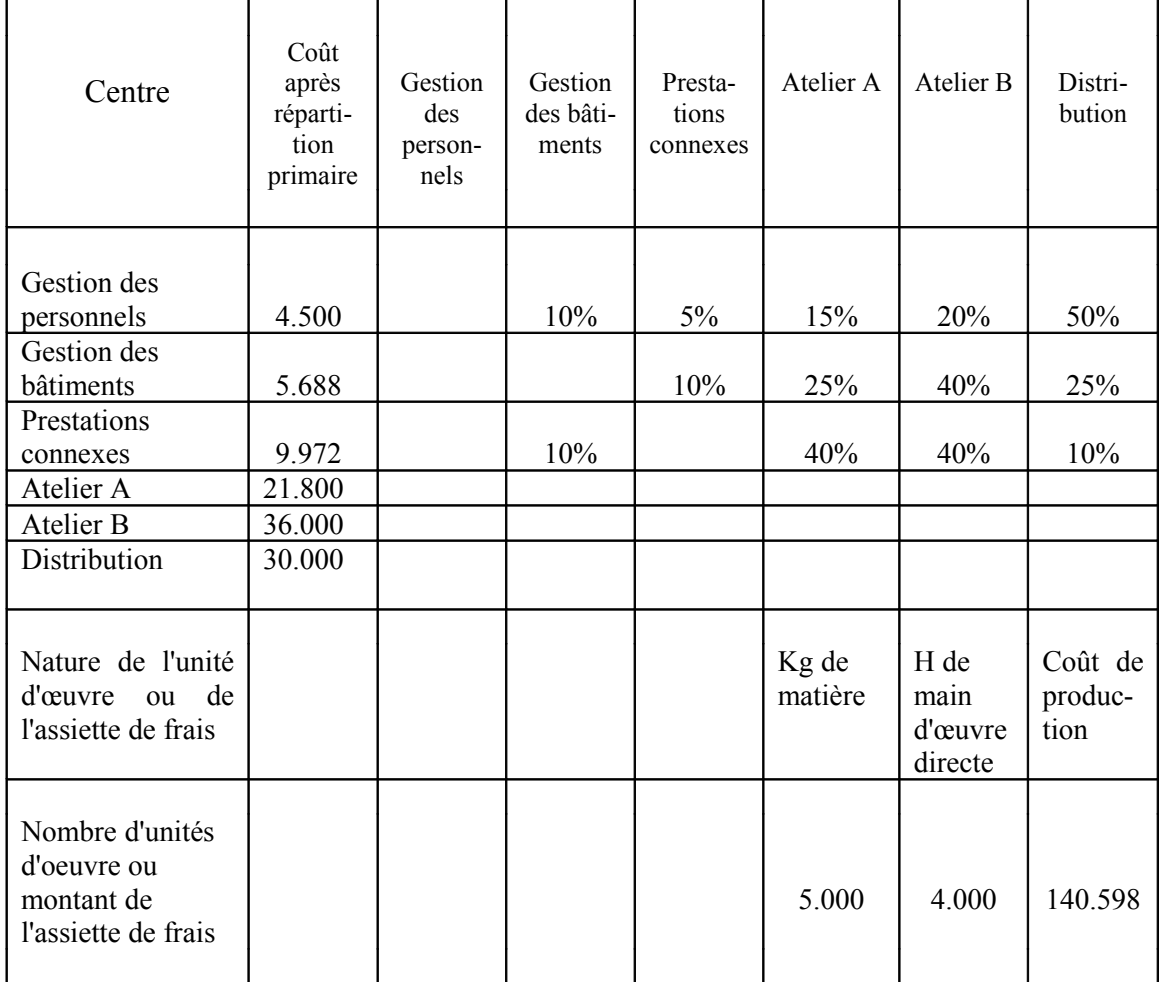

*Travail demandé :*

*Présenter dans un tableau la répartition secondaire et le calcul du coût des unités d'œuvre et du taux de frais.*

Dans une entreprise qui fabrique et vend deux produits A et B, les opérations de fabrication et de vente du mois de juillet peuvent se résumer comme suit.

♦ **Consommation de matières premières**

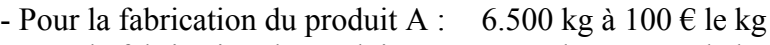

- Pour la fabrication du produit B :  $4.000 \text{ kg}$  à  $100 \text{ E}$  le kg

### ♦ **Temps de fabrication**

- Pour le produit A : 3.000 h de main d'œuvre à 80  $\epsilon$  l'heure
- Pour le produit B : 1.800 h de main d'œuvre à 80  $\epsilon$  l'heure

#### ♦ **Charges indirectes intéressant la production et la vente des deux produits**

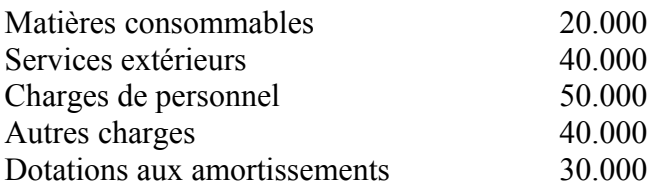

#### ♦ **Production du mois**

- Pour le produit A : 30.000 unités
- Pour le produit B : 40.000 unités

### ♦ **Ventes :** 1.480.000 € se détaillant comme suit :

- Pour le produit A : 20.000 unités pour 980.000  $\epsilon$
- Pour le produit B :  $30.000$  unités pour  $500.000 \in$

Les quantités vendues ont été prélevées sur la fabrication du mois.

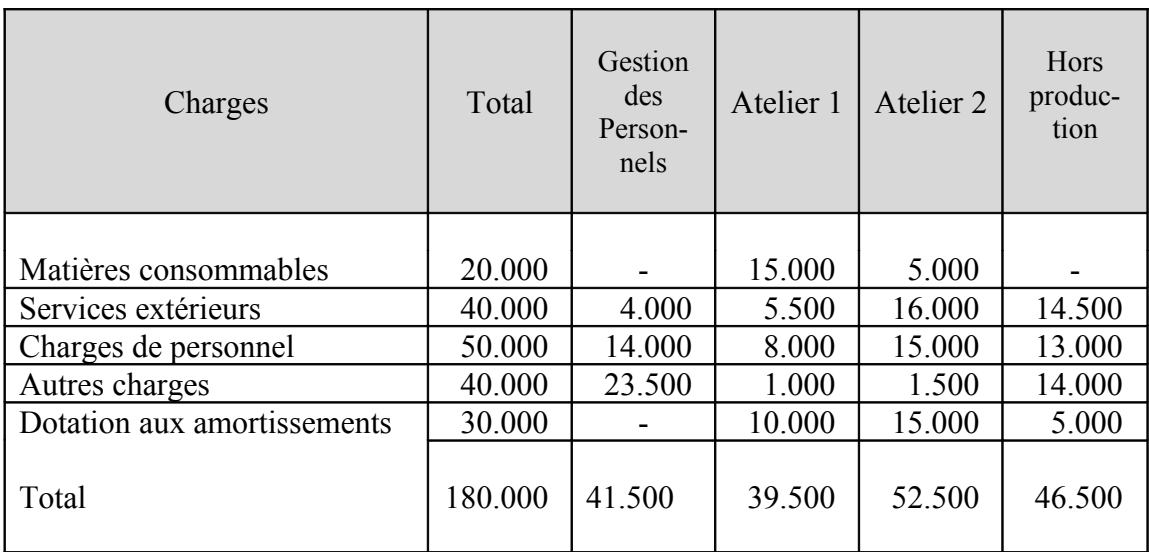

Avant leur imputation aux coûts, les charges indirectes sont réparties entre les centres d'après le tableau suivant :

Les charges des centres sont ensuite imputées de la manière suivante :

- celles du centre Gestion des personnels sont réparties à raison de 20% à chacun des ateliers et 60% au centre Hors production;

- le total des charges de chacun des centres restants est imputé aux coûts et coûts de revient, en fonction des unités d'œuvre et assiette de frais ci-après :

- atelier 1 : nombre de kilogrammes de matières premières traitées
- atelier 2 : nombre d'heures de main d'œuvre directe
- centre Hors production : coût de production des produits vendus.

- *1. Achever l'analyse des charges indirectes.*
- *2. Calculer les coûts de production des produits A et B.*
- *3. Calculer les coûts de revient des produits A et B.*

Une entreprise est spécialisée dans la fabrication de porte-bagages pour automobiles et fabrique actuellement deux modèles de galeries : un modèle normal et un modèle de luxe.

L'entreprise s'approvisionne en tubes non façonnés qui sont mis à longueur dans l'atelier n° 1.

Les tubes ainsi façonnés sont traités par l'atelier n° 2 qui assure l'assemblage et la finition.

Les tubes façonnés par l'atelier n° 1 ne diffèrent que par leur forme. La galerie normale est un assemblage de 6 tubes.

La galerie de luxe est un assemblage de 8 tubes.

Les accessoires (embouts, attaches, vis, ...) sont différents pour chaque modèle.

A la fin de la période comptable, on établit la répartition des charges indirectes comme suit :

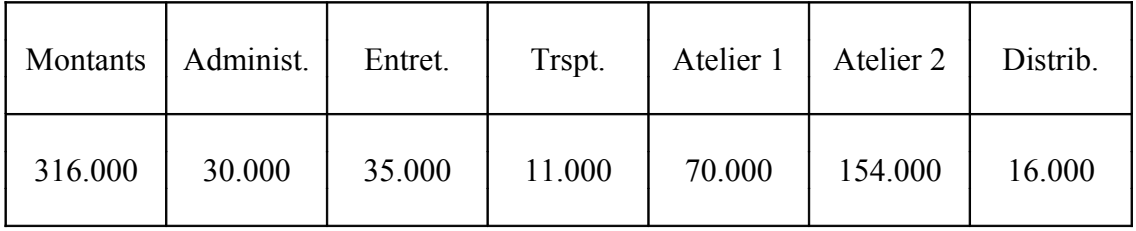

La répartition des centres Administration, Entretien et Transports s'effectue de la façon suivante :

1. le centre Administration est réparti dans les autres centres proportionnellement aux nombres 1, 1, 2, 2 et 4.

2. le centre Entretien a fourni 15% de son activité au centre Transports, 50% au centre Atelier n° 1 et 35% au centre Atelier n° 2

3. le centre Transports a fourni 10% de son activité au centre Entretien et 90% au centre Distribution.

Les unités d'œuvre retenues sont :

1.pour l'atelier n° 1 : le kg de matières consommées (tubes non façonnés) 2.pour l'atelier n° 2 : l'heure de main d'œuvre directe

3.pour la distribution : la galerie vendue (quel qu'en soit le modèle).

RENSEIGNEMENTS POUR LA PRODUCTION RÉELLE PENDANT LA PÉRIODE COMPTABLE

Atelier n° 1 :

-consommation de tubes non façonnés : 96.000 kg -main d'œuvre directe : 800heures à 240 € l'heure

- production de tubes façonnés : 96.000 unités.

Atelier n° 2 :

- consommation de tubes façonnés : pour une galerie normale : 6 tubes pour une galerie de luxe : 8 tubes
- main d'œuvre directe : pour une galerie normale : 12 minutes pour une galerie de luxe : 1/4 d'heure NB : le taux horaire est fixé à 300 € l'heure
- le coût du lot de pièces détachées (vis, attaches, ...) a été évalué : pour une galerie normale : 124  $\epsilon$ pour une galerie de luxe : 187 €

La production de la période a été de 7.000 galeries normales et de 6.000 galeries de luxe.

Ventes :

- $-$  5.000 galeries normales à 560  $\epsilon$  pièce
- $-$  6.500 galeries de luxe à 660 € pièce

Autres renseignements :

-au début de la période, les stocks étaient les suivants :

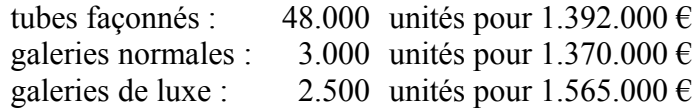

-le coût d'achat moyen unitaire pondéré du kg de matière première (tube non façonné) est de 20 €.

### *Travail demandé :*

- 1. *Présenter la répartition secondaire du tableau des centres, après avoir effectué les calculs des prestations réciproques.*
- *2. Calculer le coût global et unitaire de production des tubes façonnés par l'atelier n° 1.*
- *3. Présenter le compte de stock des tubes façonnés.*
- *4. Présenter, sous forme de tableau, les calculs nécessaires pour la détermination des résultats analytiques sur galeries normales et sur galeries de luxe.*

#### **EXERCICE <sup>N</sup>°6**

Une entreprise fabrique un seul produit fini PF à partir de deux matières premières MP1 et MP2. Le processus de fabrication conduit à l'obtention d'un sous-produit SP vendable après traitement et d'un déchet D, sans valeur, qu'il convient d'épurer avant évacuation pour éviter la pollution de l'environnement.

#### Quatre ateliers assurent cette production :

Atelier A1 : utilisation de la matière première MP1 pour obtenir le produit intermédiaire PI livré en continu (sans stockage) à l'atelier A2;

Atelier A2 : adjonction de matière première MP2 au produit intermédiaire PI pour obtenir le produit PF; cette opération donne naissance au sous-produit SP et au déchet D;

- Atelier A3 : traitement du sous-produit SP pour le rendre commercialisable;

Atelier A4 : épuration chimique du déchet D avant évacuation par épandage canalisé, au fur et à mesure de la production, donc sans stockage.

Données d'inventaire au 1<sup>er</sup> janvier de l'exercice :

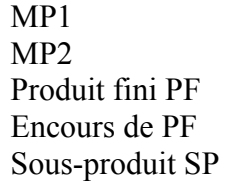

500 kg à 8,10  $\epsilon$ /kg 900 kg à 50,40  $\epsilon$ /kg 184 unités à 120  $\varepsilon$ /unité 170 unités pour une valeur de 17.340 € 80 kg à 200  $\epsilon$ /kg

Déchet D néant Achats de l'exercice :

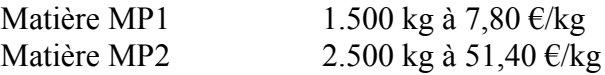

Consommations de l'exercice :

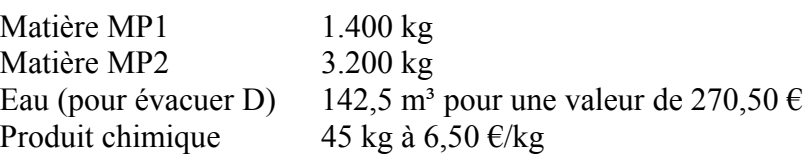

Main d'œuvre directe utilisée:

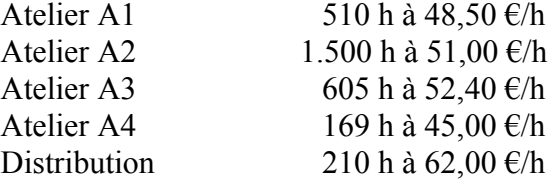

**Les totaux des centres d'analyse** après répartition primaire des charges par nature de la comptabilité générale, ainsi que les clés de répartition entre centres, se ventilent comme suit :

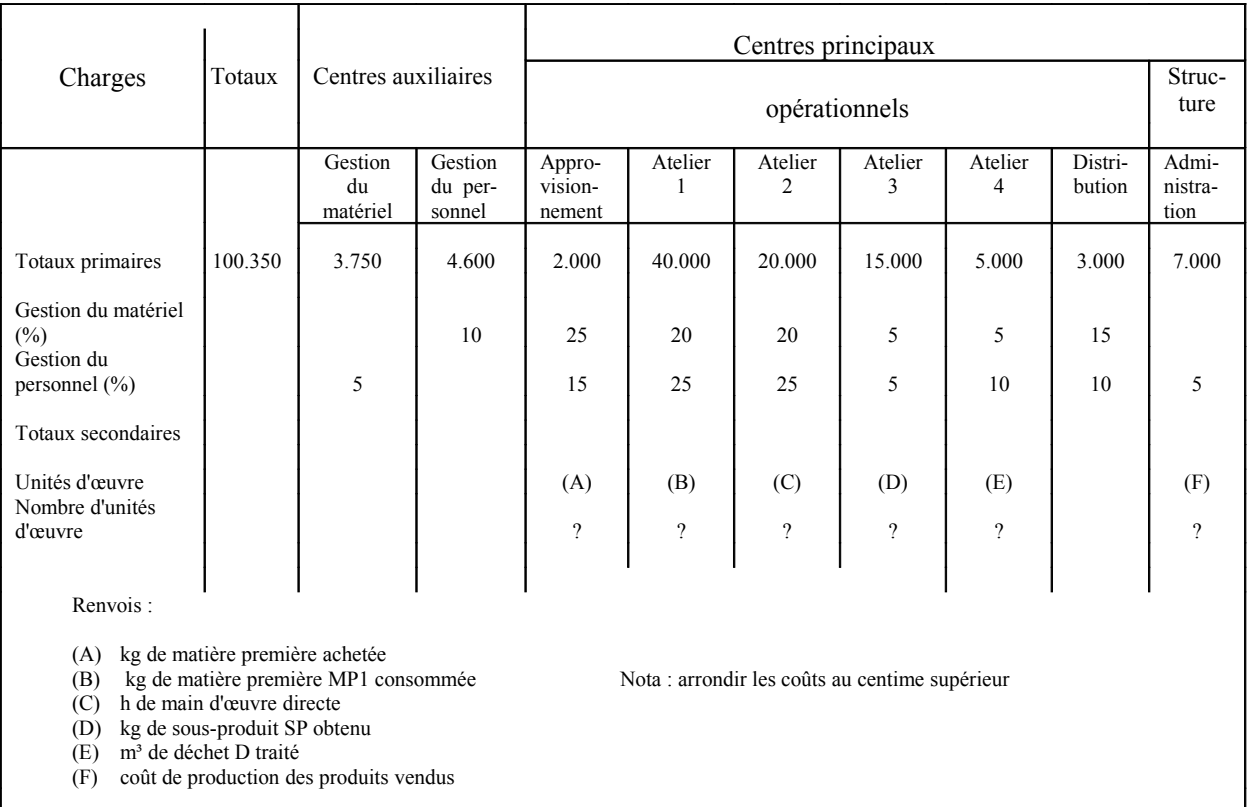

Production de l'exercice :

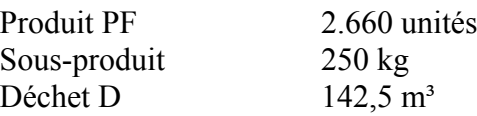

Ventes de l'exercice :

Produit PF 2.800 unités à 150 €/l'unité Sous-produit SP  $270 \text{ kg}$  à  $208 \text{ E/kg}$ 

Données d'inventaire au 31 décembre : :

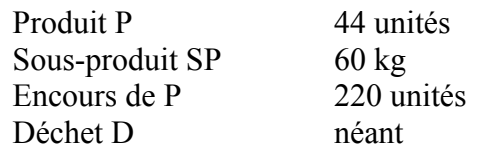

Règles de valorisation retenues par l'entreprise :

Toutes les sorties de stocks sont valorisées selon la méthode du premier entré / premier sorti.

Il est admis que le coût de production du sous-produit SP à la sortie de l'atelier A3 est égal au prix de vente moyen sur le marché de ce sous-produit. Pour l'exercice concerné, l'entreprise a prévu et retenu un pris de 210 €/kg.

L'ensemble des charges de distribution est imputé uniquement sur les coûts du produit PF.

Pour l'évaluation des encours de l'atelier 2, on considère que chaque produit encours a reçu la totalité des matières et 50% de la MOD et des charges indirectes.

# **L<sup>A</sup> MÉTHODE DE <sup>L</sup>'IMPUTATION RATIONNELLE DES FRAIS FIXES**

### **EXERCICE <sup>N</sup>°1** :

A. La production mensuelle normale de l'entreprise RATI est de 10.000 unités d'un article A.

Les charges prévues pour cette production et cette période sont les suivantes :

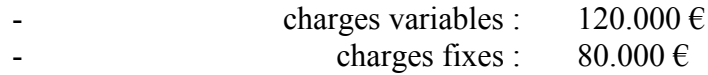

## *Travail demandé :*

- *1. Calculer le coût unitaire pour cette production.*
- *2. Etablir le tableau faisant apparaître les coûts totaux et unitaires avec imputation rationnelle des charges fixes :* -*pour une production de 8.000 unités* -*pour une production de 11.000 unités.*
- *3. Calculer le "coût du chômage" et le "boni de suractivité" suivant le cas pour les situations précédentes.*
- B. En réalité, la situation est la suivante en janvier et février :

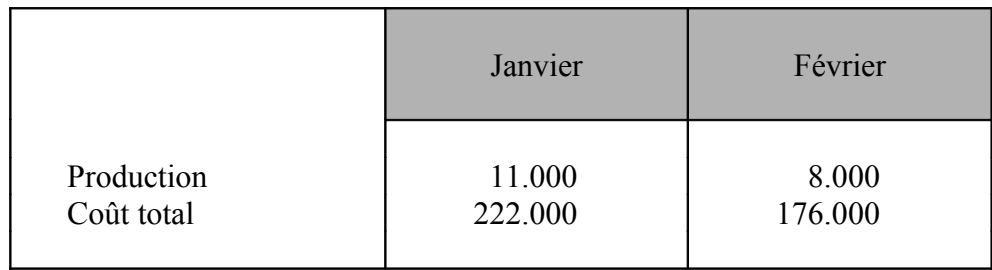

Une étude des charges fait apparaître que les charges fixes ont bien été de 80.000  $\epsilon$ 

*Travail demandé :*

*1. Calculer les coûts unitaires.*

*2. Calculer les coûts unitaires avec imputation rationnelle des charges fixes. Que peut-on constater quant au niveau de ces coûts ? Justifier la réponse.*

#### **EXERCICE <sup>N</sup>°2 :**

Une entreprise fabrique un produit unique P; son activité pour le mois de décembre a été la suivante :

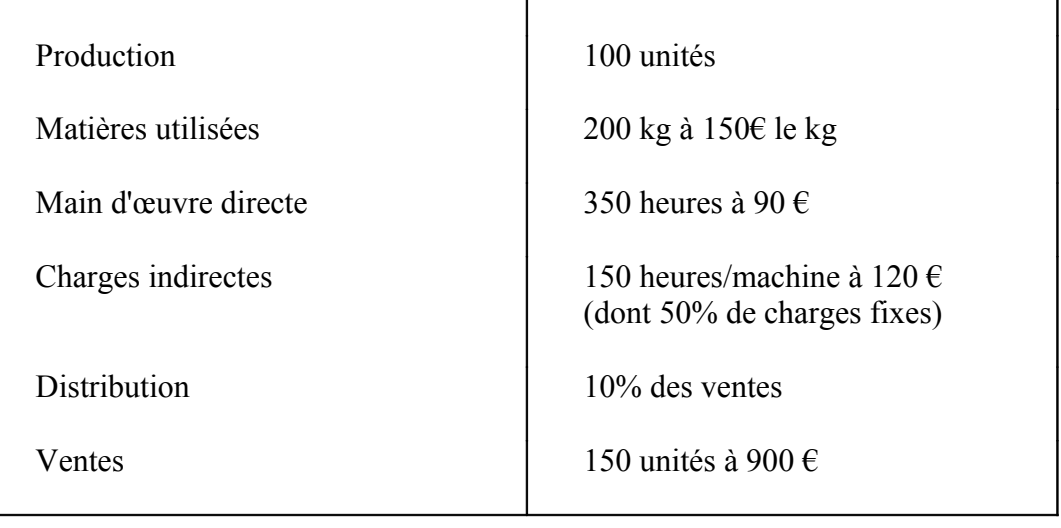

L'activité normale est de 200 heures/machine; une panne sur les chaînes de fabrication a entraîné une sous-activité de 50 heures en décembre. Le stock initial comprenait 60 articles P; leur coût complet était de 750  $\epsilon$ l'unité et leur coût d'imputation rationnelle de 740 €.

*Travail demandé :*

*Déterminer le résultat analytique :*

- *avec l'application de la méthode de l'imputation rationnelle*
- *sans application de la méthode de l'imputation rationnelle.*

### **EXERCICE <sup>N</sup>°3 :**

Soit une entreprise comprenant les centres suivants :

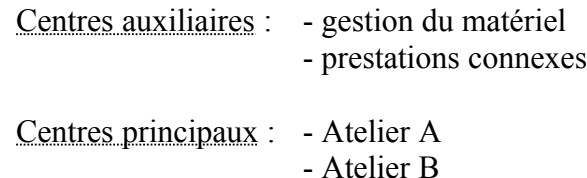

Pour le mois de juin, les charges indirectes se répartissent de la façon suivante :

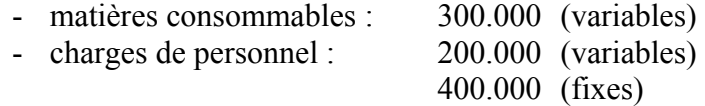

Les matières consommables concernent :

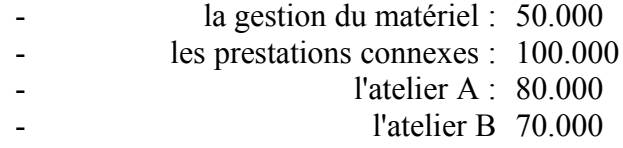

Les charges de personnel se répartissent comme suit :

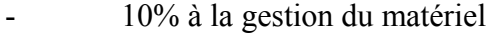

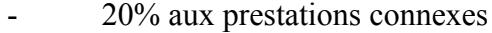

- 40% à l'atelier A
- 30% à l'atelier B.

Les centres auxiliaires se répartissent de la manière suivante :

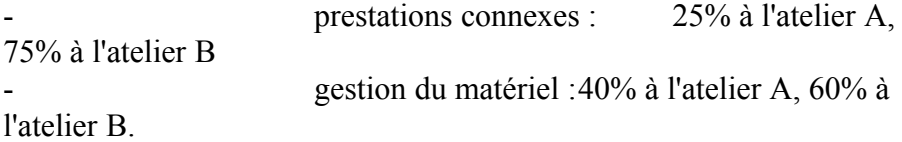

#### *Travail demandé :*

*Présenter le tableau d'analyse des charges sachant que l'activité des centres Gestion du matériel, Prestations connexes, Atelier A, Atelier B se situe respectivement à 80%, 60%, 80%, 120% de leur activité normale.*

### **EXERCICE <sup>N</sup>°4 :**

Une entreprise fabrique et vend deux produits A et B obtenus à partir d'une même matière première M.

Elle pratique l'imputation rationnelle des frais fixes.

L'activité de janvier peut se résumer ainsi :

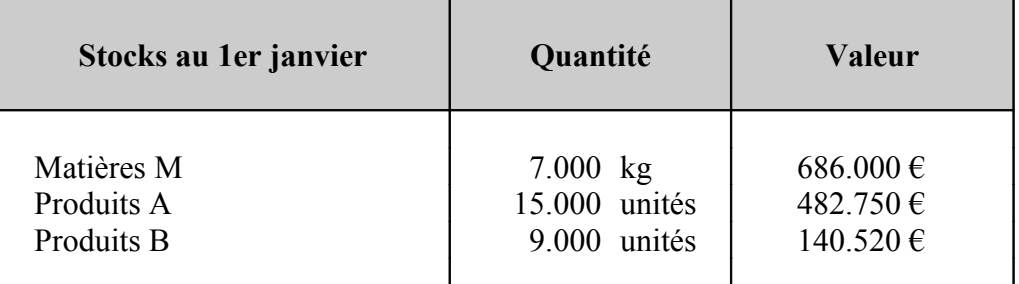

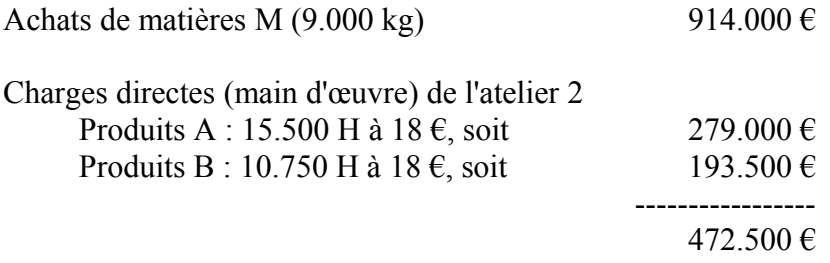

Charges indirectes

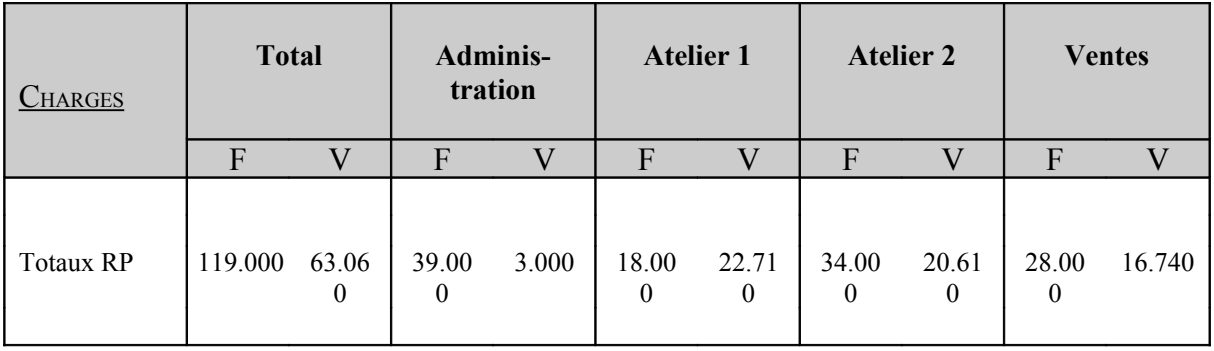

La répartition des frais administratifs se fait à raison de 20% pour chacun des ateliers et de 60% pour le centre Ventes.

Pour les centres principaux, l'activité normale, mesurée en nombre d'unités d'œuvre est la suivante :

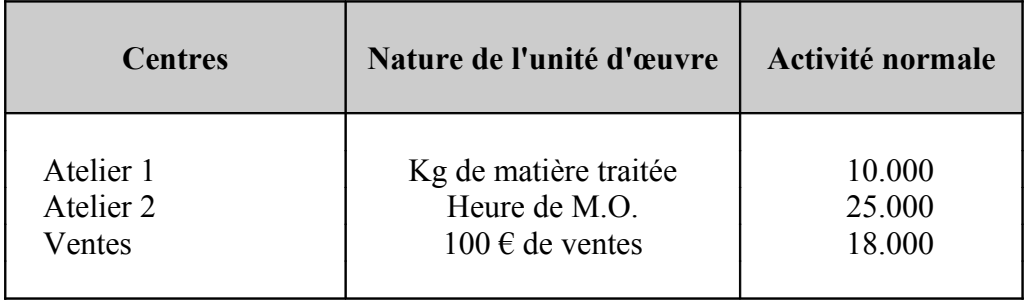

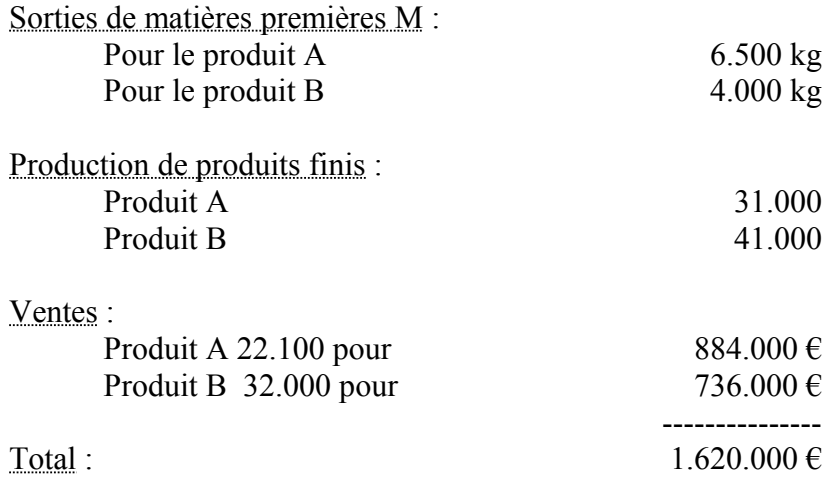

N.B. : les sorties d'inventaire permanent sont chiffrées au coût moyen unitaire pondéré.

#### *Travail demandé :*

*1. Présenter le tableau de répartition des charges indirectes*

2. *Calculer pour chaque produit le coût de production, le coût de revient et le résultat analytique.*

### **FICHES DE STOCK**

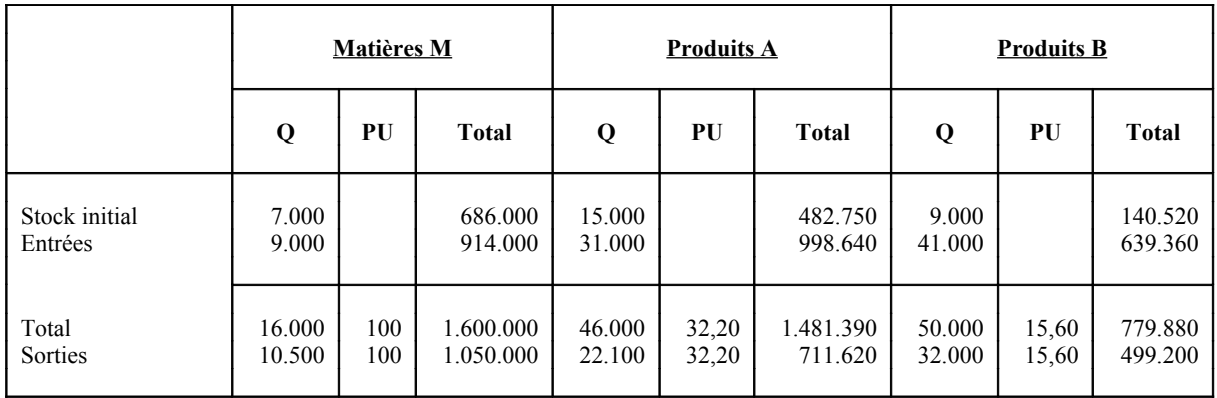

#### **L <sup>E</sup> <sup>S</sup> <sup>C</sup> <sup>O</sup> <sup>Û</sup> <sup>T</sup> <sup>S</sup> <sup>P</sup> <sup>A</sup> <sup>R</sup> <sup>T</sup> <sup>I</sup> <sup>E</sup> <sup>L</sup> <sup>S</sup>**

#### **EXERCICE <sup>N</sup>°1**

La compagnie PELLETIER peut produire un maximum de 20.000 unités par année. Pour une telle production, les coûts fixes sont de 280 000  $\epsilon$  par année. Les coûts variables sont de 30  $\epsilon$  l'unité quel que soit le niveau de production. Pour l'année suivante, la compagnie obtient des commandes de 24.000 unités qui seront vendues à 50 €. Si la compagnie désire obtenir un bénéfice net minimum de 148 0000 € sur ces 24.0000 unités, quel est le prix d'achat maximum qu'elle serait prête à débourser pour faire fabriquer 4.000 unités par un sous-traitant ?

Supposons pour cela que le sous-traitant est l'agent de la compagnie PELLETIER, qu'il livre directement le produit au client, qu'il assume tous les coûts de fabrication, de livraison, etc... Le client, lui, paie la compagnie Pelletier directement lors de la livraison de la marchandise.

#### **EXERCICE <sup>N</sup>°2**

La compagnie GAGNÉ fabrique et vend des robes à un coût variable de 3€ chacune et un coût fixe de 'X'. Elle peut vendre soit 6.000 robes à 5€ et obtenir un bénéfice de 2.000€ soit en vendre 3.500 à 6€ et 2.000 à 4€. Quel choix devrait faire la société GAGNÉ ?

#### **EXERCICE <sup>N</sup>°3**

a) Remplir les pointillés

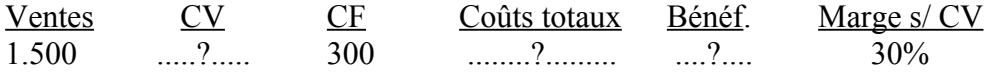

b) Pour un chiffre d'affaires de 121.700€, on dégage une marge sur coût variable de 31.642€. Quel chiffre d'affaires permet de dégager une marge de 26.000€ ?

a) La société 'X' débute son activité. Elle a l'exclusivité pour la distribution du produit Y. Pendant la première année, la capacité de production de l'usine est de 9.000 unités, quantité qu'elle pense être en mesure de vendre. Voici les coûts :  $1.5$   $\epsilon$ /unité

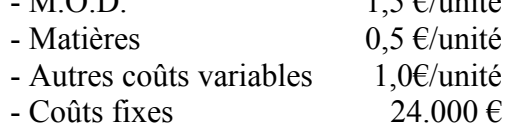

Si l'entreprise espère réaliser un bénéfice de 30.000€ la première année, quel devrait être son prix de vente ?

b) Suite du cas a)

A la fin de la première année, l'entreprise espère augmenter son volume de production.

Une augmentation des coûts fixes annuels de 10.000€ lui permettra d'augmenter sa capacité de production jusqu'à 50.000 unités.

On désire réaliser un bénéfice de 76.000  $\epsilon$  et pour y arriver, on pense investir 50.000 € dans la publicité.

Les autres coûts ne subissent aucune modification.

Dans ces conditions, combien d'unités doit-on vendre pour obtenir le profit prévu, si le nouveau prix de vente est de  $7 \in \text{I}$ 'unité ?

#### **EXERCICE <sup>N</sup>°5**

La compagnie SAURIOL est l'un des nombreux fournisseurs d'une certaine pièce pour un fabricant d'automobiles. Les commandes sont distribuées de façon plutôt uniforme aux fournisseurs; cependant, le directeur des ventes de la compagnie SAURIOL croit qu'une diminution de ses prix pourrait augmenter de 30% le nombre d'unités vendues.

Le directeur général vous demande d'analyser la proposition du directeur des ventes et de lui soumettre vos recommandations.

Les données sont les suivantes :

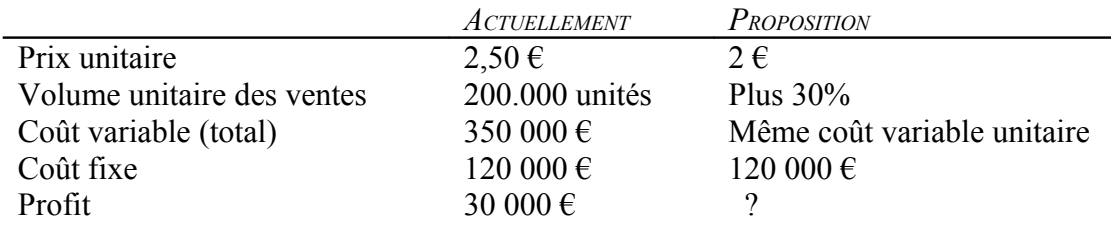

- 1. Quel serait le profit net ou la perte nette qu'entraînerait la proposition du directeur des ventes ?
- 2. Quel est le nombre d'unités nécessaires, au prix de  $2 \epsilon$ , pour réaliser le bénéfice actuel de 30 000 € ?

### **EXERCICE <sup>N</sup>°6**

La société TANGUAY pense produire des beignets pour sa chaîne de "coffee shops" de Montréal.

Il y a deux méthodes possibles pour produire des beignets :

- $→$  utiliser une machine semi-automatique ou
- $\rightarrow$  utiliser une machine entièrement automatique.

Actuellement, les "coffee shops" achètent leurs beignets à un fournisseur à 5€ le beignet.

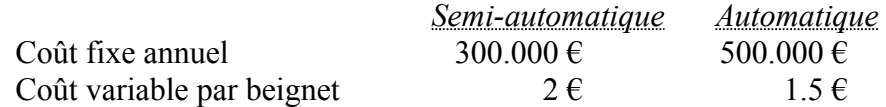

### **Travail demandé :**

a)Le directeur de l'entreprise souhaite savoir quel est le nombre minimum de beignets qui doivent être vendus annuellement afin d'obtenir des coûts totaux égaux aux coûts d'achat chez leur fournisseur et ce, pour chaque type de machine;

b)Quelle est la possibilité la plus avantageuse de fabriquer 300.000 beignets par an ?

La SOCIÉTÉ DES TEXTILES RÉUNIS (STR) est spécialisée dans la confection des vêtements en jersey.

Pendant le premier trimestre de l'année N, elle a fabriqué et vendu deux types d'articles.

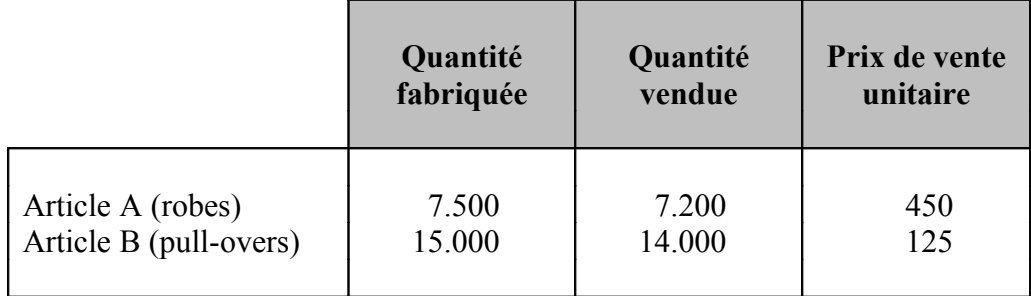

Les stocks initiaux des deux articles étaient nuls en début de semestre.

La répartition des charges entre les produits conduit au tableau suivant :

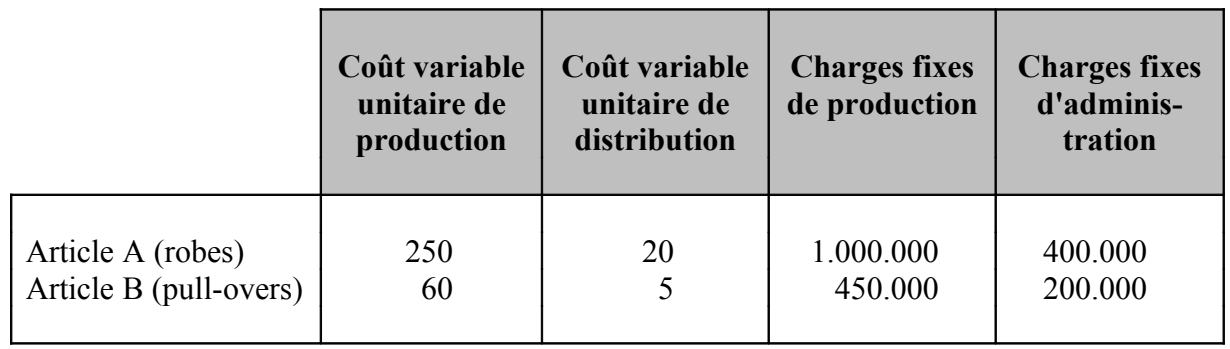

*Calculer le résultat selon deux méthodes.*

Une entreprise qui fabrique et vend deux produits finis X et Y vous fournit les données relatives au mois de janvier 2000.

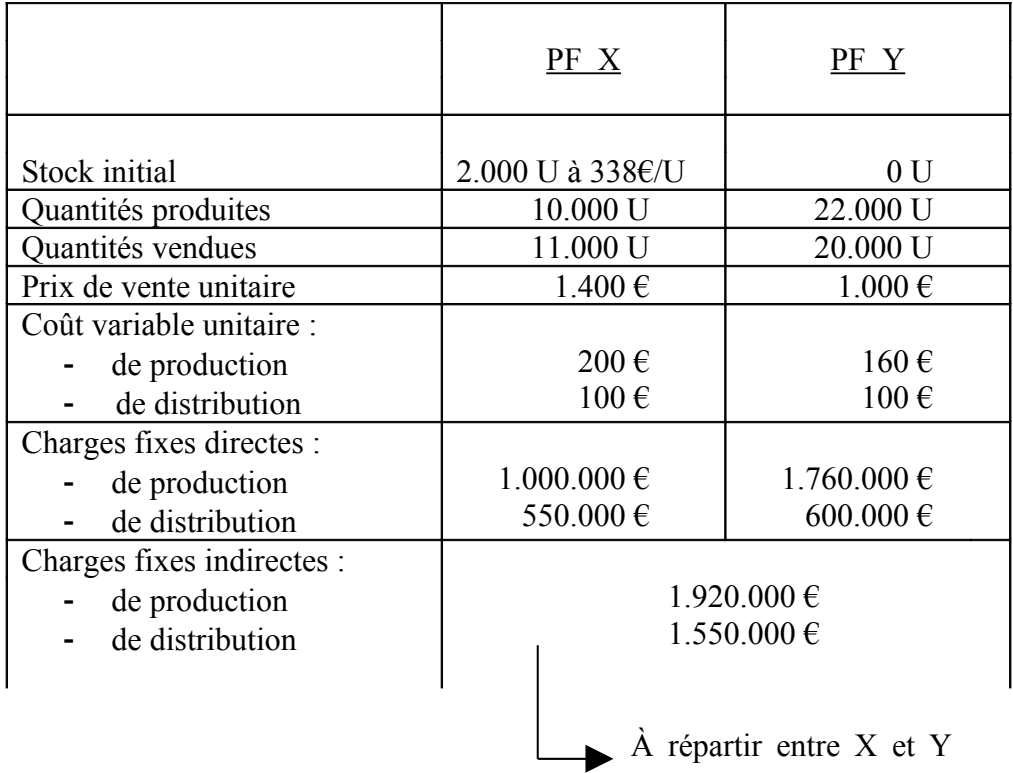

Clef de répartition à utiliser pour les charges indirectes :

- de production : quantités produites
- de distribution : quantités vendues

*Calculer le résultat selon la méthode des coûts complets et selon la méthode des coûts variables.*

*Valorisation des sorties de stocks : méthode L.I.F.O.*

Une société est spécialisée dans la fabrication et la vente de trois articles A, B et C.

Une étude des coûts de revient, pour la période de référence, donne les résultats suivants :

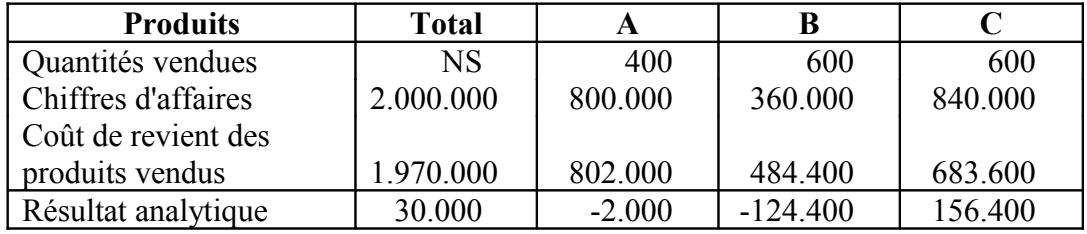

Les dirigeants s'interrogent sur la rentabilité de leurs produits et sur la suppression éventuelle des produits déficitaires.

L'étude plus précise des conditions d'exploitation met en évidence que certaines charges sont proportionnelles aux quantités.

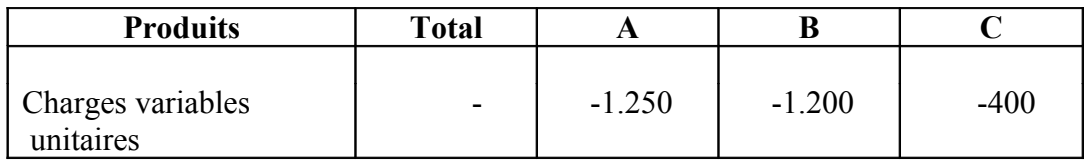

*Pensez-vous qu'il faille supprimer les 2 produits déficitaires c.à.d. les produits A et B. Prouvez-le.*

### **L<sup>E</sup> SEUIL DE RENTABILITÉ**

#### **EXERCICE <sup>N</sup>°1**

Il est prévu pour un atelier une production de 15.000 unités et un prix de vente unitaire de 10 €.

Les charges envisagées pour cette fabrication se répartiraient en fixes : 25.000 € et variables : 112.500 €.

Calculer le seuil de rentabilité.

#### **EXERCICE <sup>N</sup>°2**

Une entreprise dont les charges fixes s'élèvent à 20.000  $\epsilon$  a un seuil de rentabilité de 100.000 €.

Calculer le résultat pour un chiffre d'affaires de 150.000 €.

### **EXERCICE <sup>N</sup>°3**

L'entreprise INDECIT produit des appareils qu'elle vend 1.000€ l'unité. Actuellement, sa production annuelle est de 12.000 unités et son coût fait apparaître :

- 1.  $2.000.000 \in \text{de charges fixes}$
- 2. 9.000.000  $\epsilon$  de charges variables

Le marché semblant permettre une augmentation très importante des ventes, l'entreprise envisage des solutions nouvelles qu'elle vous demande de comparer à la solution actuelle.

Les charges variables restant proportionnelles à l'activité, ces 2 solutions consisteraient :

- l'une, à porter les charges de structure à  $4.500.000\epsilon$  pour atteindre une production annuelle de 24.000 unités;
- l'autre, à porter les charges de structure à  $8.000.000\epsilon$  pour atteindre une production annuelle de 36.000 unités.

Question :

Quelle solution semble préférable : - quant à la rentabilité ? - quant à la sécurité ?

#### **EXERCICE <sup>N</sup>°4**

#### **PREMIÈRE PARTIE**

L'analyse de l'exploitation d'une entreprise a donné les résultats suivants pour le dernier exercice :

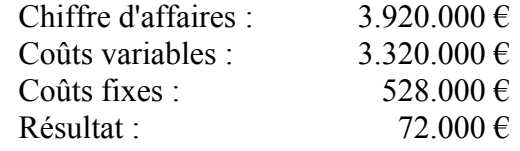

Cette société commercialise un seul produit A, vendu 196  $\epsilon$  pièces.

*Travail à faire :*

- *1. Déterminer le seuil de rentabilité en chiffre d'affaires et en volume de cette société.*
- 2. *Quel sera le bénéfice cette année si l'entreprise compte vendre 22.000 produits A ?*

#### **DEUXIÈME PARTIE**

Les dirigeants de la société, désireux d'accroître la rentabilité de l'entreprise envisagent de diversifier l'activité en créant un nouveau département chargé de commercialiser un nouveau produit B pour lequel une étude prévisionnelle a donné les éléments d'exploitation suivants :

a) Prix de vente unitaire :  $300 \in$ Coût variable unitaire :  $240 \in$ 

- b) La réalisation du nouveau projet entraînerait l'acquisition au début de l'exercice d'un matériel amortissable sur 5 ans d'une valeur de  $150.000 \in$
- c) En outre, il faudrait compter sur des charges de structure liées à ce nouveau projet s'élevant à 225.000 € par an.

### *Travail à faire :*

- *1. Déterminer le niveau d'activité nécessaire pour assurer la rentabilité du nouveau département.*
- 2. *Déterminer le résultat prévisionnel du nouveau département sachant qu'il peut compter vendre 5.000 produits B la première année au prix ci-dessus.*
- *3. Quel sera le résultat d'exploitation de la société si elle opte pour la diversification ?*

#### **EXERCICE <sup>N</sup>°5**

Une entreprise prévoit de produire un produit P. Une étude prévisionnelle permet d'envisager pour l'année à venir 50.000 € de charges fixes, un prix de vente de 3  $\epsilon$  par unité et des charges variables de 2  $\epsilon$  par unité. Il est d'autre part prévu une production de 120.000 unités.

#### *Travail demandé :*

- 1. *Calculer le seuil de rentabilité. Quelle est la production correspondante ?*
- *2. A quelle date atteindra-t-on ce seuil de rentabilité dans les deux hypothèses suivantes :*

♦ *1 ère hypothèse : la production sera régulière en cours d'année; déterminer la date du point mort.*

♦ *2 ème hypothèse : la production sera irrégulière en cours d'année et se répartira ainsi : 1er trimestre (10.000), 2ème trimestre (20.000), 3ème trimestre (30.000), 4ème trimestre (60.000).*

La SCM fabrique des chariots de manutention de différents modèles. Son compte de résultat simplifié, pour l'année N, se présente ainsi (en  $k\notin$ ):

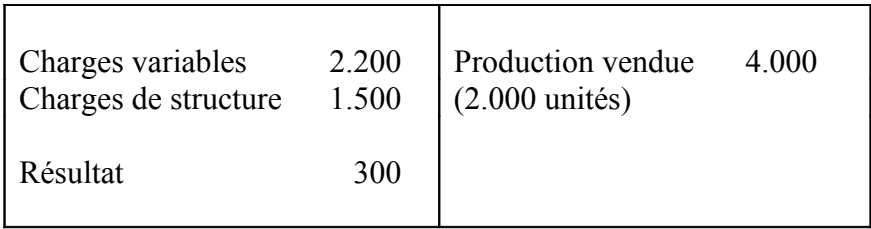

Dans les charges variables sont compris 300 k€ correspondant au prix d'achat d'une pièce A, présente sur tous les chariots et que la SCM sous-traite auprès d'une entreprise extérieure au prix unitaire de 150 €.

La SCM rencontrant avec ce sous-traitant des problèmes de délais de livraison, elle envisage d'assurer elle-même cette fabrication. Celle-ci nécessiterait :

- l'embauche d'une personne supplémentaire, au salaire mensuel de 9.000 €; le taux de charges sociales est de 50%;
- un investissement de 500 k€ amortissable sur 5 ans en linéaire.

Les charges variables de fabrication par pièce sont estimées à 10  $\epsilon$ .

- *1. Déterminer le seuil de rentabilité annuel de cet investissement.*
- *2. Toutes choses restant égales par ailleurs, présenter le compte de résultat de la SCM dans le cas où elle réaliserait cet investissement.*
- 3. *Déterminer le levier opérationnel de la SCM dans les deux hypothèses.*

L' HÔTEL DES ECRINS, situé dans une station de montagne renommée, dispose de 30 chambres louées à des tarifs différents selon les saisons :

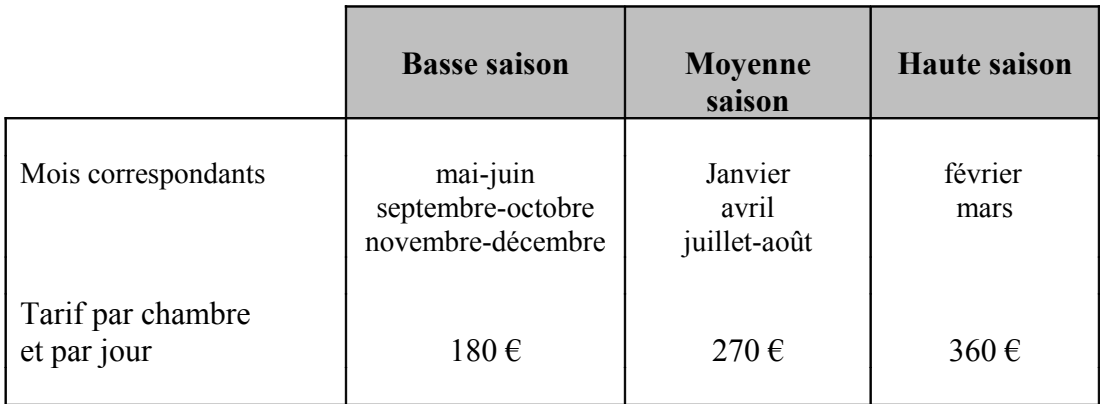

On peut estimer que la location d'une chambre entraîne en moyenne  $120 \text{ }€$  de recettes complémentaires par jour (repas éventuels, bar, etc.).

Pour chaque chambre louée, les charges variables sont estimées à 80  $\epsilon$ par jour (fournitures, charges de personnel, blanchissage, etc.).

Les charges annuelles de structure de l'hôtel comprennent les éléments suivants :

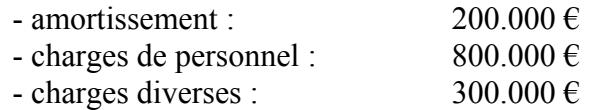

1.Le taux d'occupation de l'hôtel est un des paramètres fondamentaux de sa gestion. Il est égal, pour l'ensemble de l'année, au rapport entre le nombre total de chambres louées et la capacité totale de location sur l'année, soit 360 x 30 = 10.800.

- *1. En raisonnant pour simplifier sur des mois de 30 jours, déterminer le prix moyen de location d'une chambre sur l'année.*
- *2. En déduire le seuil de rentabilité en nombre de chambres louées puis en taux d'occupation annuelle.*

#### *3. Quelle critique peut-on formuler par rapport à ce calcul ?*

2.Le taux d'occupation, pendant l'année N, a été en fait très différent selon les saisons : 0,8 en haute saison, 0,6 en moyenne saison et 0,3 en basse saison.

*Travail demandé :* 

- *1. Déterminer le résultat réalisé par l'hôtel pendant l'année N.*
- 2. *Compte tenu du faible taux d'occupation de l'hotel en basse saison, le directeur s'interroge sur l'opportunité de maintenir l'établissement ouvert sur cette période. La fermeture pendant les six mois permettrait de réduire de 300.000 € les charges de structure de personnel et de 50.000 € les charges de structure diverses. Que peut-on penser de cette solution ?*

#### **EXERCICE <sup>N</sup>°8**

Dans une entreprise où l'on fabrique 2 produits X et Y, vous disposez des informations suivantes :

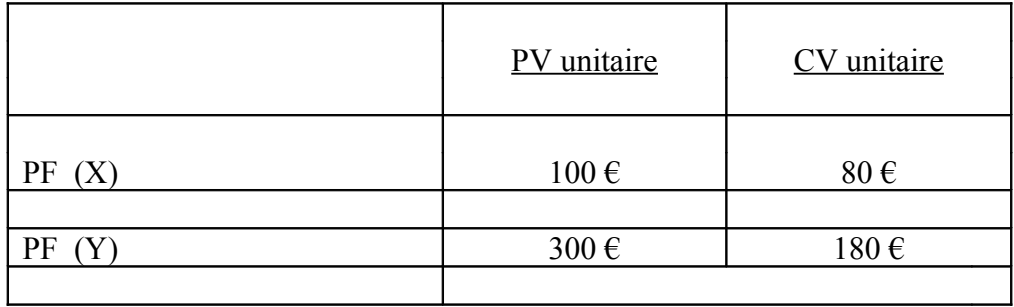

Les charges fixes pour l'ensemble des 2 produits s'élèvent à 3.360.000 €. Le chiffre d'affaires prévu serait dans la proportion de 3 pour le produit X et de 2 pour le produit Y.

- *1. Seuil de rentabilité.*
- *2. Chiffre d'affaires à réaliser pour obtenir un bénéfice de 2.100.000 €*
- *3. Résultat si chiffre d'affaires = 18.000.000 €*
- *4. Date du seuil de rentabilité si les ventes sont régulières.*

Soit l'entreprise De Lamotte.

Pour l'exercice N+1, on retient les conditions suivantes :

Chiffre d'affaires mensuel : 10.100 (sur 12 mois) Taux de marge sur coût variable : 0,26 Charges fixes : 26.000  $\epsilon$ 

Devant la faiblesse du résultat de l'exercice N, l'entreprise envisage d'améliorer son outil productif et par la suite sa capacité de production.

La mise en place de l'investissement se déroulera suivant le calendrier ciaprès :

Le  $1<sup>er</sup>$  mai N+1 : mise en place des nouveaux matériels Valeur d'acquisition : 60.000  $\epsilon$ Durée d'amortissement : 10 ans Compte tenu des temps d'essai et mise en route, le nouveau matériel ne serait pas opérationnel avant deux mois.

Le  $1<sup>er</sup>$  juillet N+1 : mise en production des nouveaux matériels qui permettent une économie de charges variables, et portent le taux de charges variables à 65%, et lancement d'une action de promotion des ventes qui aurait pour effet immédiat de permettre une augmentation en quantités des ventes de 10% sans diminution de prix. Coût de l'opération : 5.000 €

Nous avons un cas d'implantation de matériel en deux temps qui a pour conséquence :

- une augmentation des charges fixes
- une augmentation des charges fixes et du taux de marge.

- *1. Résultat de l'exercice N+1*
- *2. Seuil de rentabilité*
- 3. *Date du seuil de rentabilité.*

## **L <sup>E</sup> <sup>S</sup> <sup>C</sup> <sup>O</sup> <sup>Û</sup> <sup>T</sup> <sup>S</sup> <sup>S</sup> <sup>T</sup> <sup>A</sup> <sup>N</sup> <sup>D</sup> <sup>A</sup> <sup>R</sup> <sup>D</sup>**

#### **EXERCICE <sup>N</sup>°1**

Le produit KZ est fabriqué par l'entreprise LENNON. L'atelier de production fournit les éléments de coût standard :

- pour un produit KZ :

♦ utilisation de 2 matières premières : "A" : 8 kg à 40 € le kg "B" : 2 kg à 15 € le kg

- $\bullet$  5 heures de main d'œuvre directes à 50 € l'heure
- fiche de coût standard  $\rightarrow$  prévision mensuelle

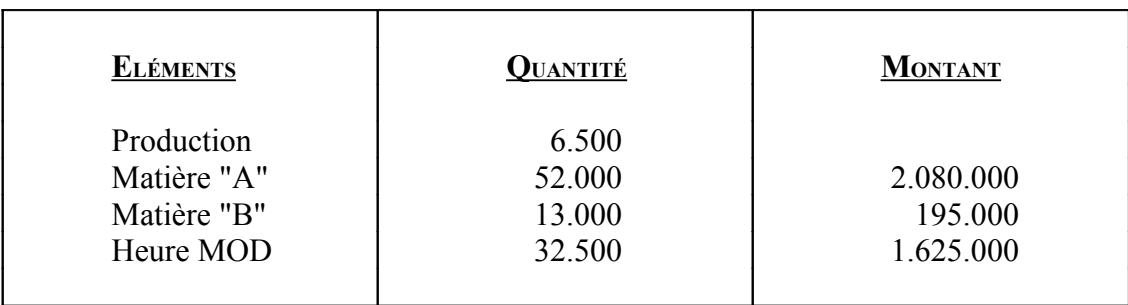

Le service comptable fournit en fin de mois les renseignements suivants :

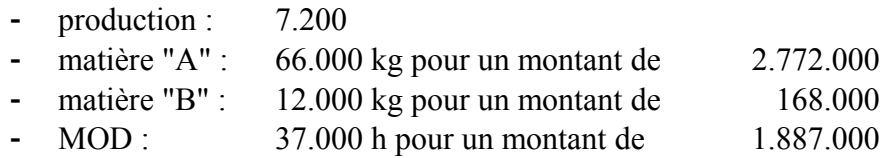

#### *Questions :*

*Calculer pour chaque matière première et pour la main d'oeuvre :*

- *1. Le coût standard adapté à la production réelle.*
- *2. L'écart.*
- *3. Analyser les écarts.*

Dans un atelier A, on avait prévu pour la période N de fabriquer 1.000 P en consommant 100 kg de M, que l'on pensait acheter à 10  $\epsilon$ /kg.

Or, à la fin de la période N, on constate les réalisations suivantes : on a fabriqué 1.200 P en utilisant 130 kilos de M à 12  $\epsilon$ /kilo.

*Travail demandé :*

*Calculer tous les écarts.*

#### **EXERCICE <sup>N</sup>°3**

Une entreprise fabrique plusieurs produits. La fiche de coût standard de production de A, calculée sur la base de 10.000 produits, s'établit ainsi. Notez dès à présent que le centre Atelier regroupe des charges indirectes concernant également d'autres articles.

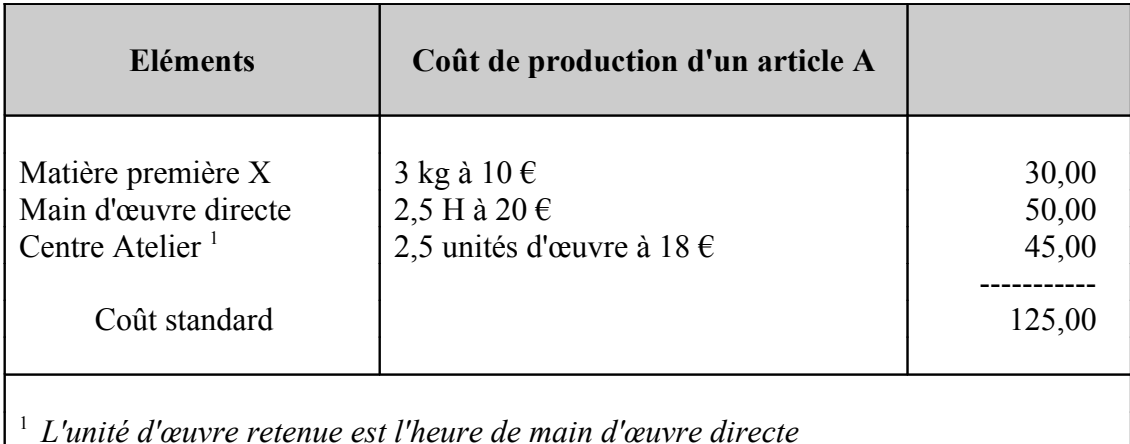

La production réelle s'élève à 9.000 unités et a entraîné les charges suivantes :

Matière première X : 28.000 kg à 10,50  $\epsilon$  = 294.000 € Main d'œuvre directe : 22.000 H à 19,60  $\epsilon$  = 431.200 €

Centre Atelier : on a travaillé 50.000 H au total (on n'y fabrique pas que l'article A) et le coût global a été de 920.000 €

*Travail demandé :*

*Présenter dans un tableau le calcul des écarts globaux pour l'article A.*

### **EXERCICE <sup>N</sup>°4**

Une petite entreprise fabrique trois produits A, B et C, à partir d'une matière première unique au sein de la même usine. Le contrôleur de gestion a étudié et mis au point un système de coûts standards. La main d'œuvre directe et les matières premières constituent des charges variables directes. Les autres charges de production sont indirectes et regroupées dans un centre d'analyse unique dont l'unité d'œuvre est l'heure de main d'œuvre directe.

### **Prévisions pour février**

**Production prévue** : 8.000 A, 7.000 B et 12.000 C.

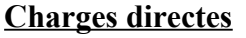

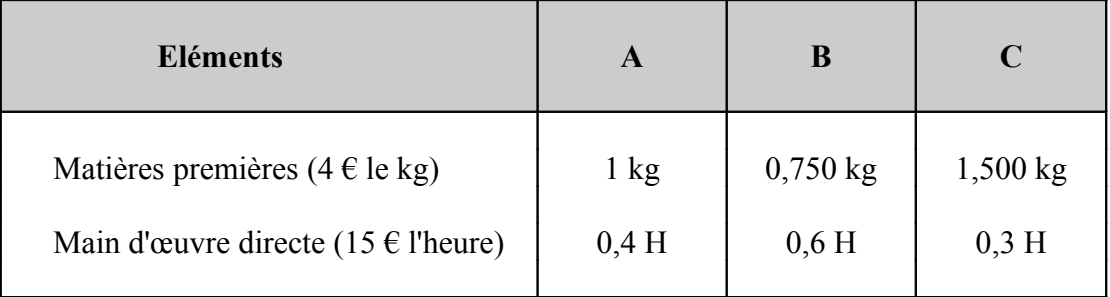

### **Charges indirectes**

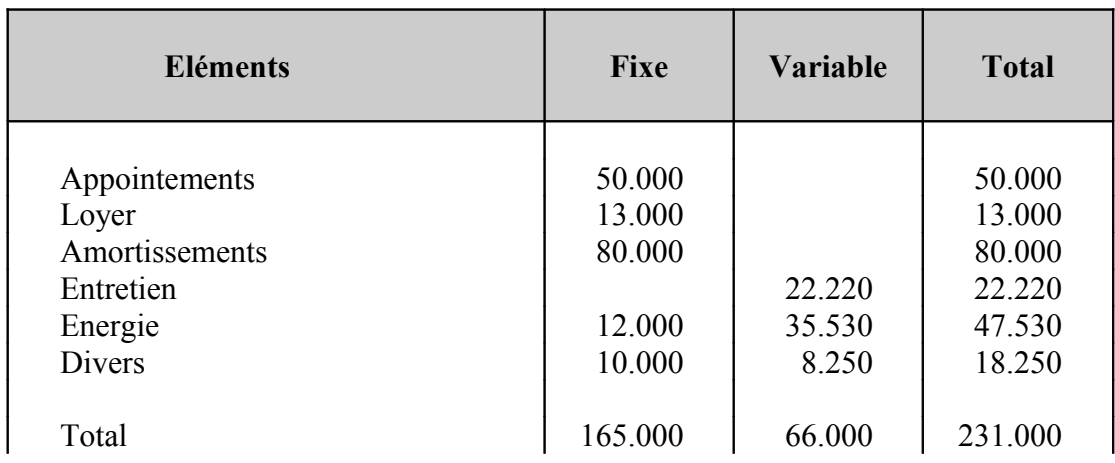

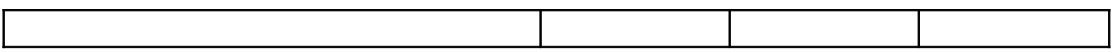

#### **Réalisations de février**

#### **Production réalisée** : 8.500 A, 8.500 B et 9.000 C.

#### **Charges directes**

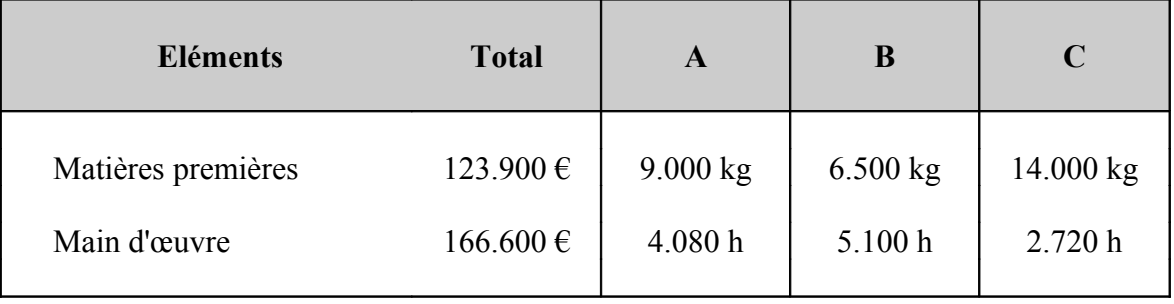

### **Charges indirectes**

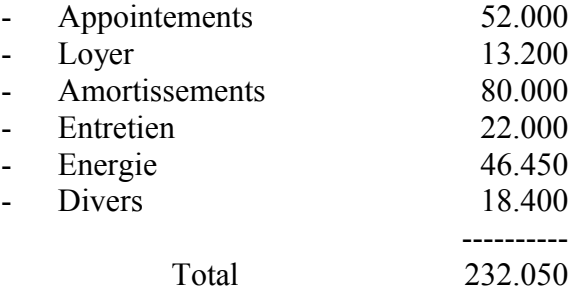

#### *Travail demandé :*

*1. Présenter les fiches de coût unitaire standard pour chaque produit après avoir déterminé le coût d'unité d'œuvre, pour le centre d'analyse.*

*2. Présenter le tableau de comparaison entre coût standard et coût réel pour les produits A et B.*

- *3. Analyser les écarts sur charges directes pour A.*
- *4. Calculer l'écart sur charges indirectes.*

Dans un atelier, il est fabriqué une pièce unique P à partir de deux matières premières M1 et M2. Les bureaux techniques ont établi les standards suivants pour la fabrication d'une pièce P :

- $\bullet$  Matière M1 :  $2 \text{ kg } \hat{a} 40 \in \text{le kg}$
- $\bullet$  Matière M2 : 10 kg à 5 € le kg
- Main d'œuvre directe :1 heure au taux de 600 €

(charges sociales comprises)

L'unité d'œuvre pour le centre est l'heure-machine, et l'on compte 2 heures de marche effective pour une pièce P.

Les charges propres à l'atelier pour une période d'un mois sont les suivantes :

### **Charges Fixes**

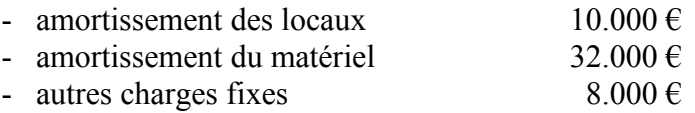

Ces prévisions ont été établies sur la base d'une production mensuelle de 1.000 unités P correspondant à une activité de 2.000 heures-machine. Pour une activité supérieure, il faudrait prévoir une augmentation des charges de 10%.

#### **Charges variables**

Ces charges sont considérées comme directement proportionnelles à l'activité. Elles se composent :

- de matières consommables :  $9 \in$  par heure-machine
- de main d'œuvre auxiliaire :  $200 \in \text{par}$  heure-machine.

A la fin du mois considéré, la comptabilité analytique fournit les renseignements suivants :

Production : 900 pièces P

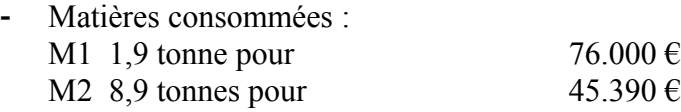

- Main d'œuvre directe : 910 heures à 610  $\epsilon$
- Temps réel de fonctionnement des machines : 1.900 heures
- Charges fixes du centre pour le mois :  $50.000 \in$

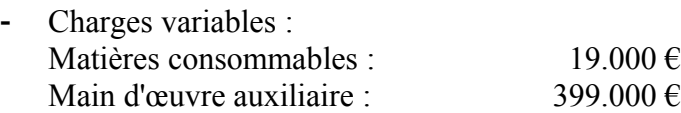

# **EXAMEN DE COMPTABILITÉ ANALYTIQUE 2ÈME LICENCE - HORAIRE DÉCALÉ**

Juin 2002

 **QUESTION 1** (2 points)

Avantages et inconvénients des coûts complets et des coûts partiels.

### **QUESTION 2** (3 points)

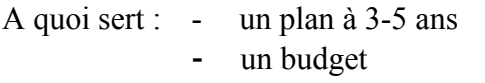

- un tableau de bord

### **QUESTION 3** (3 points)

#### **Données** :

Une entreprise fabrique 4 types d'articles sur commande; il n'y a donc pas de stock de produits finis. Au cours du dernier trimestre, elle fournit les renseignements suivants :

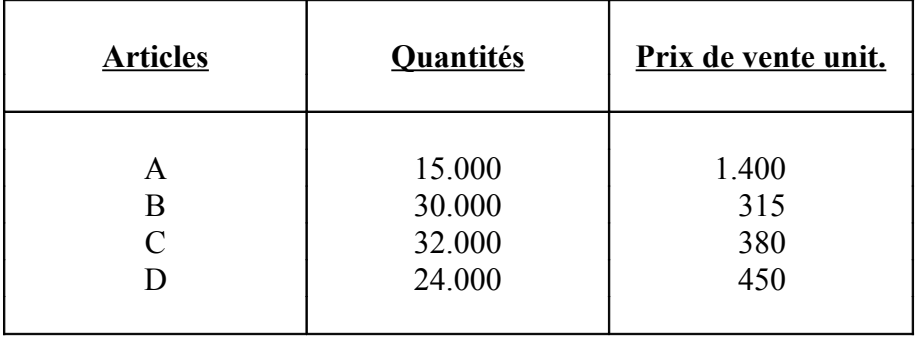

Une étude des coûts calculés, d'une part suivant la méthode "FULL COSTING" et d'autre part suivant celle du "COÛT VARIABLE", donne les renseignements suivants :

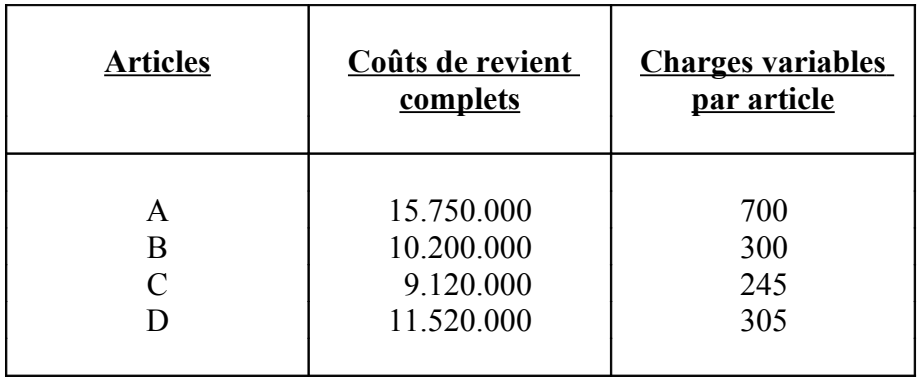

1. Présenter les résultats par articles selon la méthode des coûts complets. Y a-t-il des articles en déficit ? Si oui, faut-il les abandonner ?

2. Présenter les résultats selon la méthode des coûts partiels. Y a-t-il des articles à abandonner ?

#### **QUESTION 4** (4 points)

Une entreprise souhaite vendre ses articles au prix de 1.500  $\epsilon$  l'unité. Elle estime que les frais d'achat et de fabrication variables seront de 750  $\epsilon$  par unité et que les frais de vente variables s'élèveront à  $100 \text{ } \in \text{I}$ 'unité. Il est prévu un montant de 812.500 € de charges fixes pour l'année.

1. Calculer le seuil de rentabilité.

2. Si on prévoit une vente moyenne mensuelle de 600 articles, déterminer le moment dans l'année où le seuil de rentabilité sera atteint.

3. Calculer le résultats escompté pour l'année compte tenu d'une vente moyenne mensuelle de 600 articles.

4. Combien d'articles faut-il vendre au prix unitaire de 1.500  $\epsilon$ pour réaliser un bénéfice annuel de 4.000.000 €.

### **QUESTION 5** (6 points)

Une entreprise industrielle, la société "EGIEN", dont l'exercice va du 1er septembre au 31 août, fabrique deux articles A et B. Elle est divisée en :

- 4 centres de travail auxiliaires : Gestion des personnels; Entretien; Force motrice; Chaufferie.

- 1 centre d'approvisionnement.
- 3 centres de production : Atelier d'usinage I; Atelier d'usinage II; Montage.
- 1 centre de distribution.
- 1 centre administration général.

Les éléments constitutifs de l'article A sont fabriqués par l'atelier d'usinage I, ceux relatifs à l'article B par l'atelier d'usinage II.

L'entreprise utilise deux matières premières : la matière M pour l'article A, la matière N pour l'article B et une matière consommable commune P.

Au 1<sup>er</sup> septembre N, les stocks étaient les suivants :

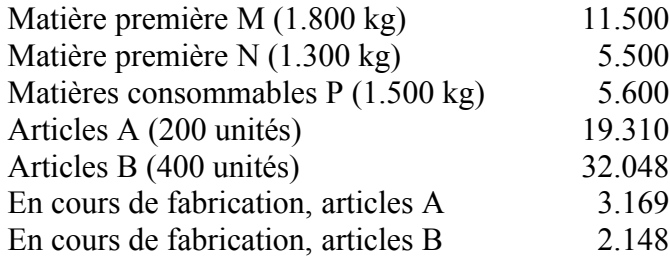

Au cours du mois de septembre, 700 articles A et 600 articles B ont été fabriqués.

Les ventes du mois ont porté sur 400 articles A (prix unitaire 120  $\epsilon$ ) et 600 articles B (prix unitaire 78  $\epsilon$ ).

En fin de mois, on vous remet, en plus des renseignements précédents :

- le relevé des achats du mois :

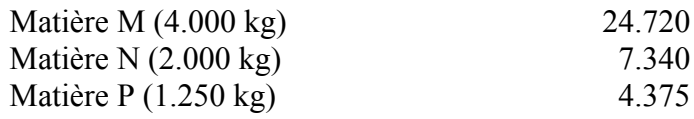

- le tableau d'analyse des charges au moment où la répartition primaire vient d'être achevée (voir annexe 1)

- la grille de répartition (en pourcentages) à utiliser pour la répartition secondaire (voir annexe 2)

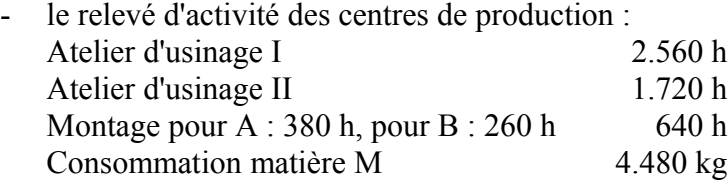

#### Annexe 1 : Tableau d'analyse

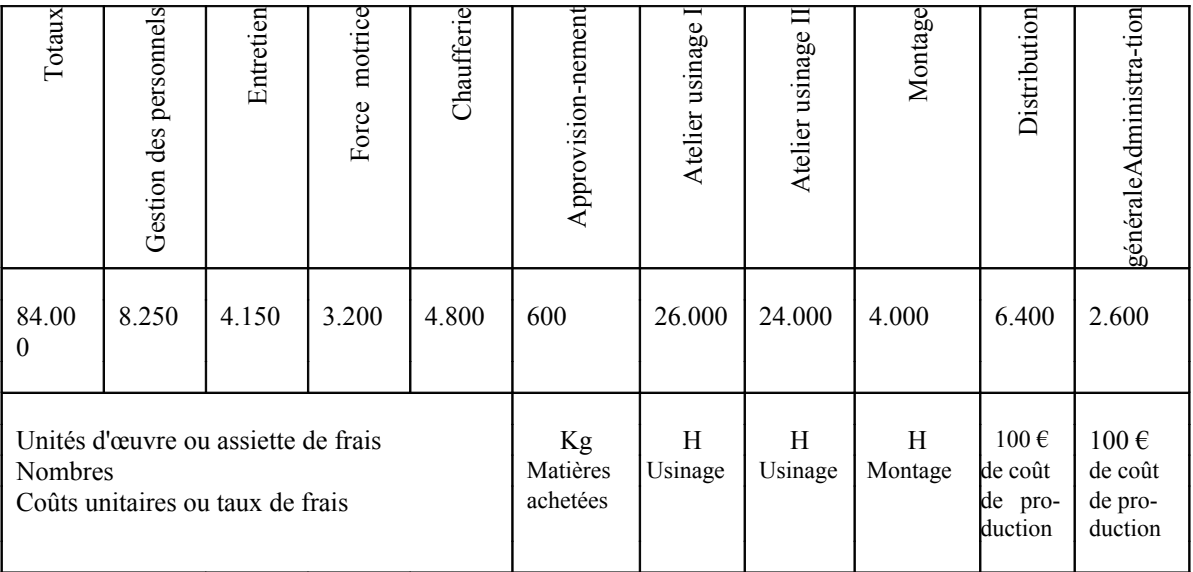

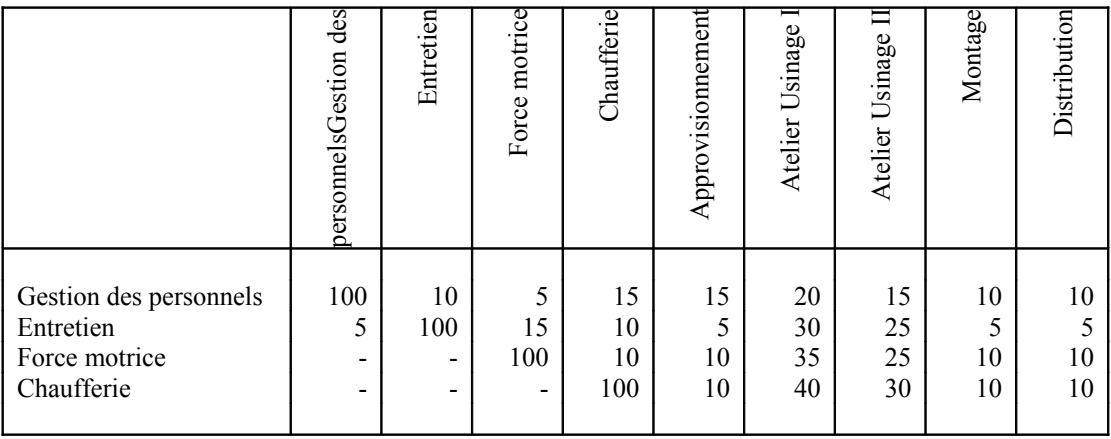

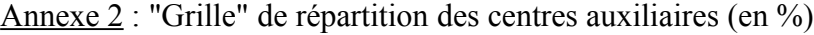

*Travail demandé :*

*1. Compléter le tableau d'analyse (Annexe 1). 2.Calculer les coûts et coûts de revient et présenter les comptes de stocks. 3. Calculer les résultats par produits.*

**QUESTION 6** (2 points)

1. A quoi servent les coûts standards ?

2. Prévu : 750 articles en 150 heures machine Réel : 500 articles en 120 heures machine L'écart sur activité sera-t-il positif ou négatif ?

3. Prévu : fabriquer 550 articles en 600 heures machine Réel : 500 articles ont été fabriqués en 550 heures machine L'écart de rendement sera-t-il positif ou négatif ?

4. Soit un centre de travail principal dont le coût total standard est :

FF 72.000<br>FV 200.000 200.000

#### ------------- 272.000 €

pour un nombre d'U.O. de 2.500 heures de MOD pour une production de 500 articles.

En réalité, le coût total a été de 310.000 €.

On sait que l'écart sur coût s'élève à 21.200 € (favorable).

A faire : écart sur activité.

## **EXAMEN DE COMPTABILITÉ ANALYTIQUE 2ÈME LICENCE - HORAIRE DÉCALÉ**

Juin 2005

 **QUESTION 1** (2 points)

Au choix : soit a), soit b), soit c)

- a) Avantages et inconvénients de la méthode des coûts complets
- b) Avantages et inconvénients de la méthode des coûts partiels
- c) A quoi sert la comptabilité analytique ?

 **QUESTION 2** (6 points)

I.

Une société est spécialisée dans la fabrication et la vente de trois articles A, B et C.

Une étude des coûts de revient, pour la période de référence, donne les résultats suivants :

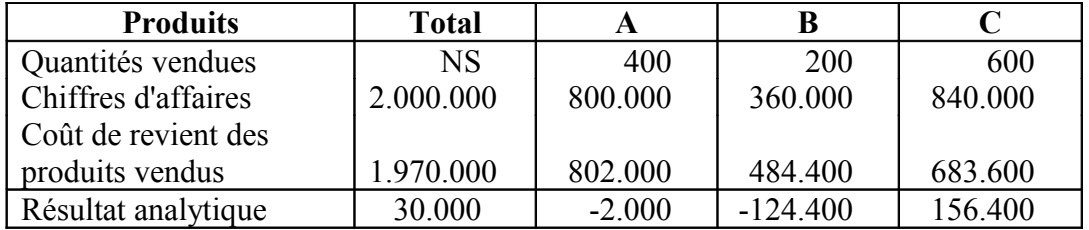

Les dirigeants s'interrogent sur la rentabilité de leurs produits et sur la suppression éventuelle des produits déficitaires.

L'étude plus précise des conditions d'exploitation met en évidence que certaines charges sont proportionnelles aux quantités.

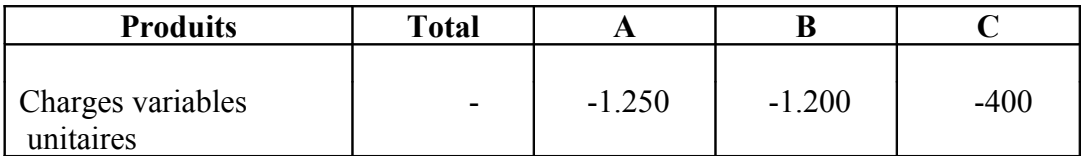

II.

Soit l'entreprise De Lamotte. Pour l'exercice N+1, on retient les conditions suivantes :

- Chiffre d'affaires mensuel : 10.100 (sur 12 mois)
- Taux de marge sur coût variable : 0,26
- Charges fixes :  $26.000 \text{ } \in$ .

Devant la faiblesse du résultat de l'exercice N, l'entreprise envisage d'améliorer son outil productif et par la suite sa capacité de production.

La mise en place de l'investissement se déroulera suivant le calendrier ciaprès :

- Le  $1<sup>er</sup>$  mai N+1 : mise en place des nouveaux matériels Valeur d'acquisition : 60.000 € Durée d'amortissement : 10 ans Compte tenu des temps d'essai et mise en route, le nouveau matériel ne serait pas opérationnel avant deux mois.

- Le  $1<sup>er</sup>$  juillet N+1 : mise en production des nouveaux matériels qui permettent une économie de charges variables, et portent le taux de charges variables à 65%, et lancement d'une action de promotion des ventes qui aurait pour effet immédiat de permettre une augmentation en quantités des ventes de 10% sans diminution de prix. Coût de l'opération : 5.000 €.

Nous avons un cas d'implantation de matériel en deux temps qui a pour conséquence :

- une augmentation des charges fixes
- une augmentation des charges fixes et du taux de marge.

A calculer :

- 1. Résultat de l'exercice N+1.
- 2. Seuil de rentabilité.
	- 3. Date du seuil de rentabilité.

#### **QUESTION 3** (3 points)

- 1. A quoi servent les coûts standards ?
- 2. Prévu : 750 articles en 150 heures machine Réel : 500 articles en 120 heures machine. L'écart sur activité sera-t-il positif ou négatif ?
- 3. Prévu : fabriquer 550 articles en 600 heures machine<br>Réel : 500 articles ont été fabriqués en 550 heures m 500 articles ont été fabriqués en 550 heures machine. L'écart de rendement sera-t-il positif ou négatif ?
- 4. Soit un centre de travail principal dont le coût standard est :

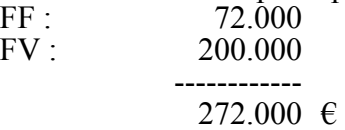

pour un nombre d'U.O. de 2.500 heures de MOD pour une production de 500 articles.

En réalité, le coût total a été de 310.000 €. On sait que l'écart sur coût s'élève à 21.200 € (favorable). A faire : écart sur activité.

5. Dans un atelier A, on avait prévu pour la période N de fabriquer 1.000 P en consommant 100 kg de M, qui l'on pensait acheter à 10  $\epsilon$ /kg. Or, à la fin de la période N, on constate les réalisations suivantes : on a fabriqué 1.200 P en utilisant 130 kg à 12  $\epsilon$ /kg. Calculer tous les écarts.

 **QUESTION 4** (3 points)

Unités vendues : 112 procurant un chiffre d'affaires de 364.000 €. L'entreprise a produit 100 unités au cours de la période. Elle possédait un stock initial qui valait  $36.000 \in \text{en}$  coûts complets et 24.000 € en coûts partiels. Ce stock comportait 20 unités.

Les charges supportées sont les suivantes :

- Coût variable de production :120.000  $\epsilon$
- Coût variable de distribution :56.000  $\epsilon$
- Coût fixe de production :  $60.000 \text{ } \in$
- Coût fixe d'administration :  $40.000 \text{ } \in$

### *Travail demandé :*

- *Présenter le résultat selon la méthode des coûts complets et selon la méthode des coûts partiels.*
- *Expliquer mathématiquement la différence de résultat.*

### **QUESTION 5** (6 points)

La société X fabrique deux produits P1 et P2 dans trois ateliers A1, A2 et A3 à partir de deux matières premières M1 et M2.

La matière M1 est traitée d'abord dans l'atelier A1, puis dans l'atelier A3 où l'on obtient le produit P1.

La matière M2 est également traitée dans l'atelier A1, puis successivement dans les ateliers A2 et A3 pour donner le produit P2.

On vous communique les renseignements suivants au titre du mois de janvier N :

1. Tableau d'analyse des charges indirectes (après répartition primaire)

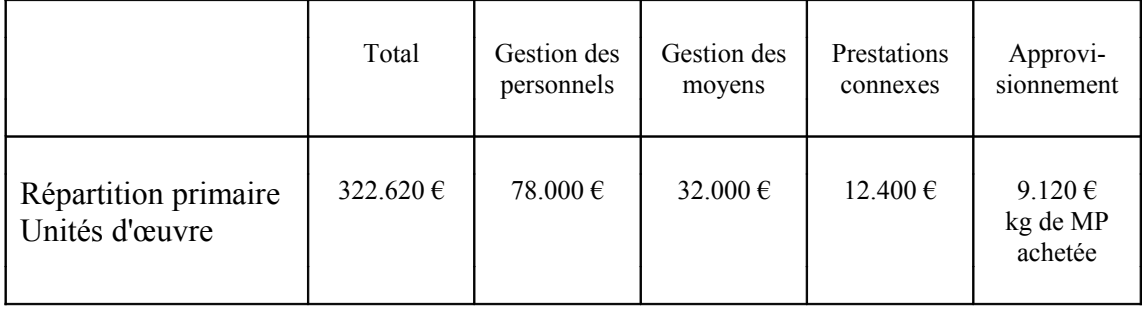

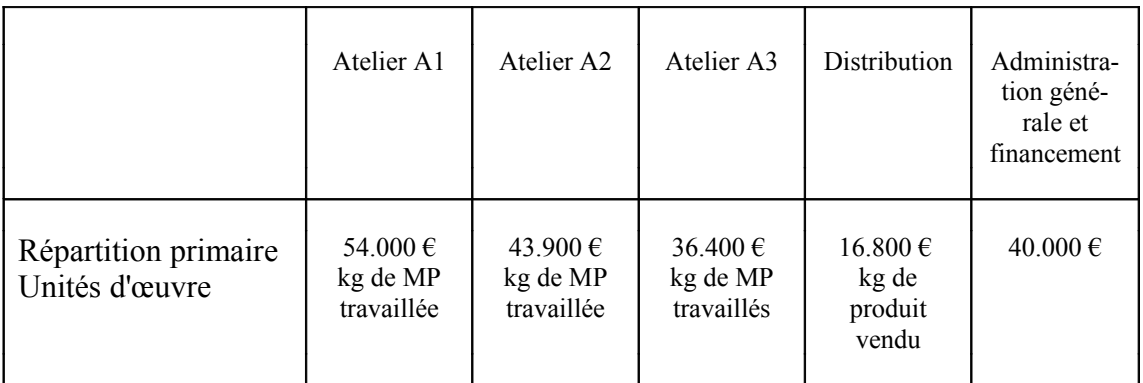

Dans le total des charges imputées, se trouvent inclus :  $12.000 \text{ } \in$  de matières consommables.

2. Clés de répartition des centres auxiliaires dans les centres principaux

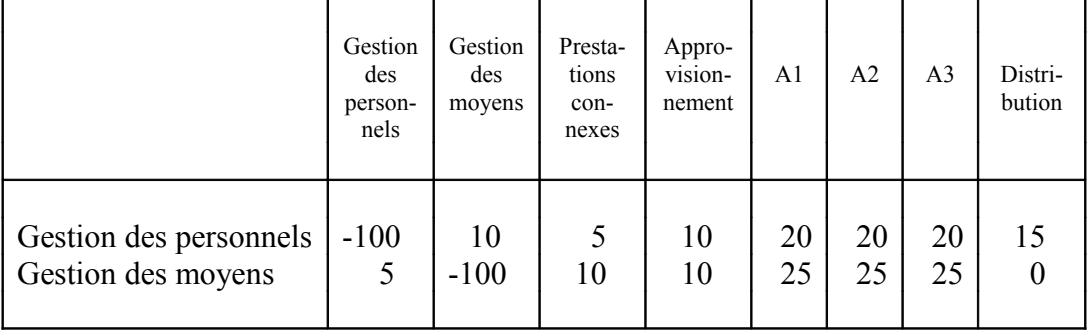

➥ Centre Transport

Le centre transport est réparti entre les deux centres "Approvisionnement" et "Distribution" proportionnellement au poids des matières premières achetées et des produits vendus.

Le centre Administration générale et financement est imputé au coût de revient des produits vendus proportionnellement à leurs coûts de production.

3. Stocks au 1er janvier N

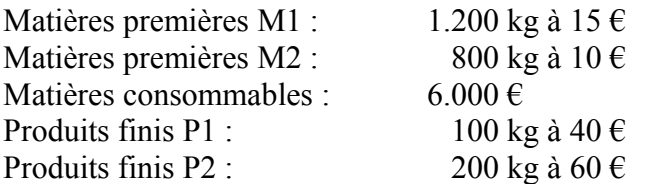

4. Achats du mois de janvier

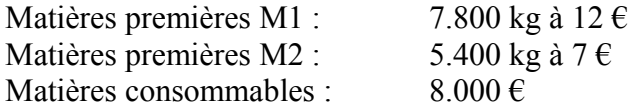

5. Main d'œuvre directe

La répartition de la main d'œuvre directe au niveau des produits ayant été préalablement calculée, on obtient : 37.750 € pour P1 27.750 pour P2

6. Sorties de matières premières

L'atelier A1 a travaillé 5.000 kg de matières premières M1 et 3.000 kg de matières premières M2

7. Ventes du mois de janvier

4.800 kg de produits P1 à 70  $\in$  le kg 2.400 kg de produits P2 à 62 € le kg

Remarques :

a) Il n'y a pas d'encours dans les ateliers, ni au 1<sup>er</sup> janvier, ni au 31 janvier. b) Les matières travaillées dans un atelier passent directement dans un autre atelier. c) Les sorties de matières, comme de produits finis, seront chiffrées au coût moyen pondéré (avec cumul de stock).

*Travail demandé :* 

*1. Présenter le tableau d'analyse des charges indirectes et calculer le coût de l'unité d'œuvre de chaque centre principal (les calculs éventuels devront figurer sur la copie).*

*2. Présenter sous forme de tableaux :*

le coût de production des produits P1 et P2 fabriqués en *janvier;*

le coût de revient des produits vendus pendant la même *période;*

- *le résultat analytique.*